# Uma biblioteca para comunicação ciente de localização geográfica entre dispositivos moveis

Renato Avila dos Santos e Tonny Costa Cordeiro

Orientador: Prof. Dr. Daniel Macêdo Batista

Trabalho de Conclusão de Curso Bacharelado em Ciência da Computação

Instituto de Matemática e Estatística Departamento de Ciência da Computação Universidade de São Paulo

Durante o desenvolvimento deste trabalho os autores receberam auxílio financeiro da FAPESP por meio de projeto coordenado pelo Prof. Roberto Marcondes

São Paulo, Fevereiro de 2013

# Resumo

O GPS e a bússola digital são tecnologias que, embarcadas em dispositivos móveis, estão em crescente utilização. Hoje já é possível encontrar diversas aplicações que utilizam esses recursos.

Apesar dessas tecnologias fornecerem os dados necessários para que aparelhos se comuniquem através de referências geográficas, são raras as aplicações que permitem que um dispositivo envie uma mensagem a outro pelo simples fato de estar apontando para ele. Esse trabalho de conclusão de curso (TCC) propõe a criação de uma biblioteca que atenda essa funcionalidade, baseando-se em um protocolo de aplicação e sem a necessidade de utilização de servidores externos.

A biblioteca terá sua eficácia avaliada através da implementação de um jogo, cujo códigofonte será disponibilizado sob uma licença de software livre.

Palavras-chave: acelerômetro, magnetômetro, giroscópio, gps, android, biblioteca, redes, ponto de acesso

# Abstract

The GPS and the digital compass are technologies that when embedded in mobile devices have more and more users. Today there are many applications that use those types of resources.

Although those technologies provide the necessary data for device communication through geographic landmark, there are only a few applications that enable one device to send messages to another device simply by "pointing"at it. This work proposes a library to enable such functionality, based on an application protocol without the need of external servers.

In order to attest the library functionality, it will be used to develop a simple game whose source code will be available under an open software license.

Keywords: accelerometer, magnetometer, gyroscope, gps, android, library, networks, access point.

# Sumário

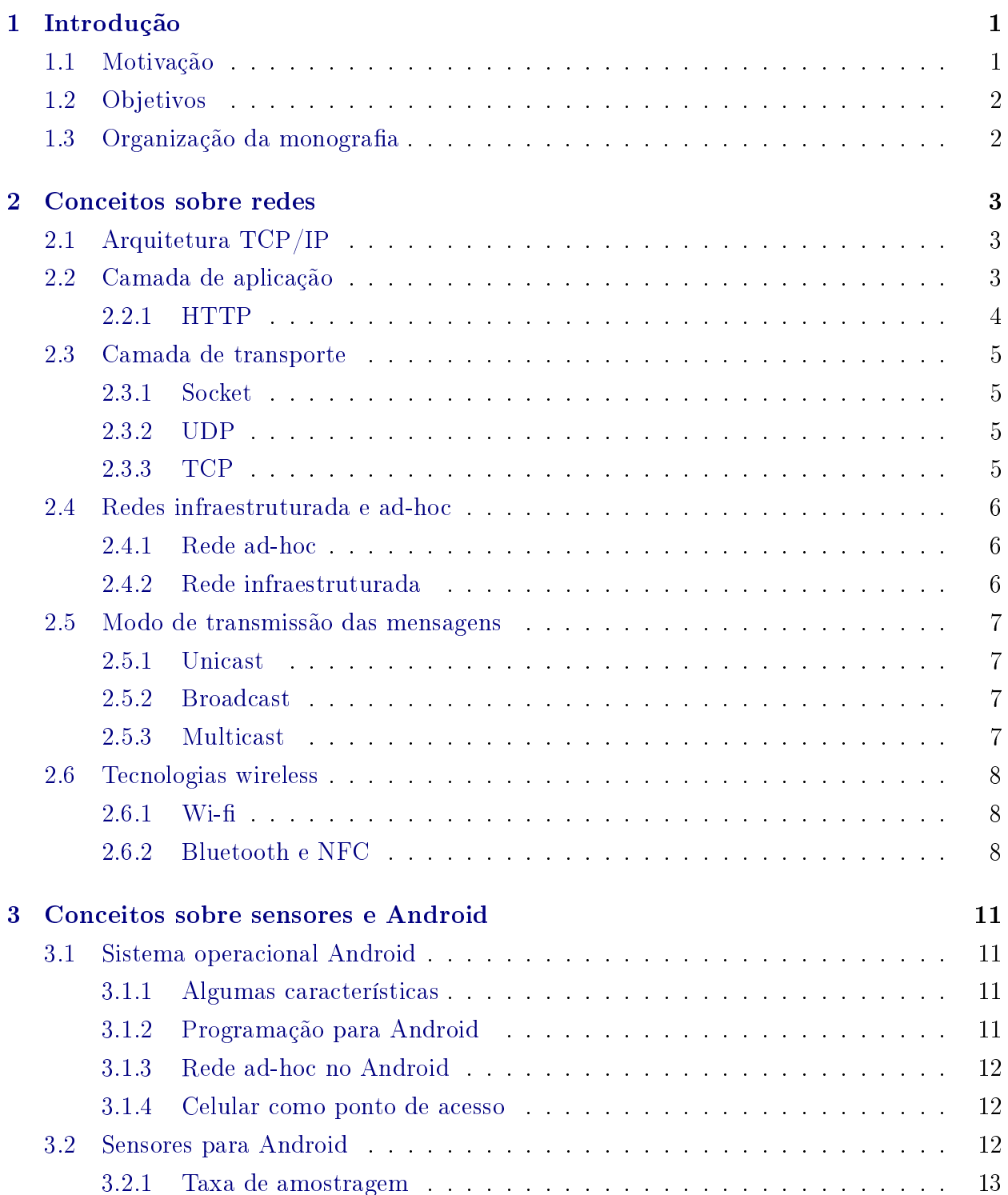

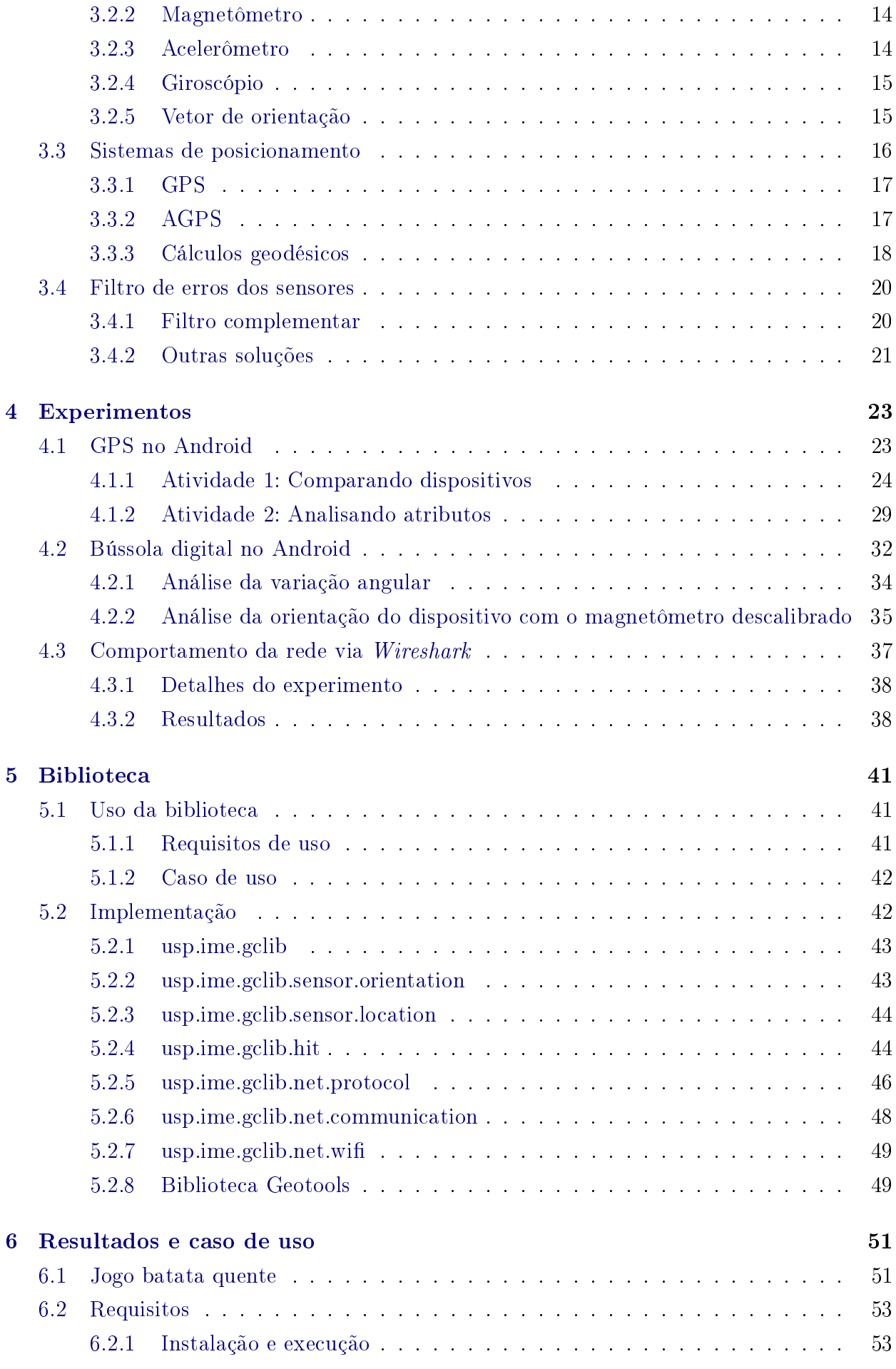

# SUMÁRIO ix

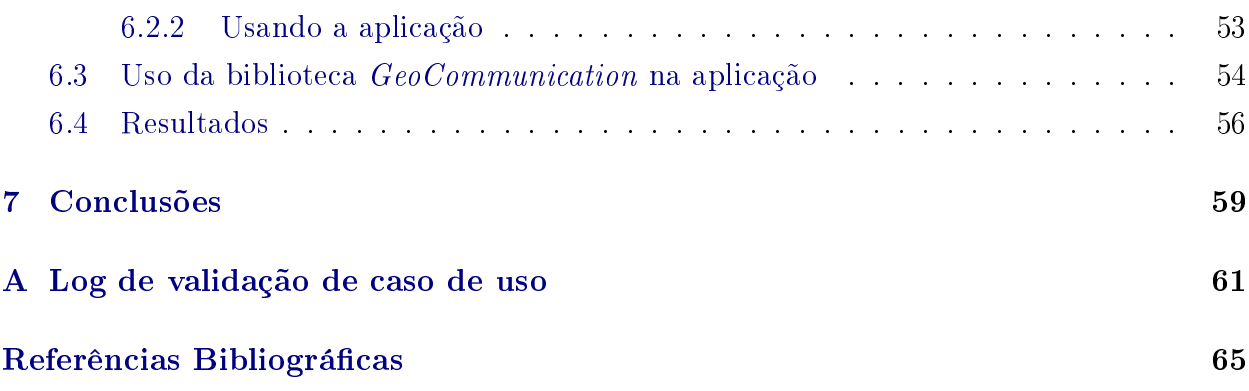

# x SUMÁRIO

# <span id="page-10-0"></span>Capítulo 1

# Introdução

O GPS e a bússola digital são tecnologias que, embarcadas em dispositivos móveis, estão em crescente utilização. Hoje já é possível encontrar diversas aplicações que utilizam esses recursos.

Apesar dessas tecnologias fornecerem os dados necessários para que aparelhos se comuniquem através de referências geográficas, são raras as aplicações que permitem que um dispositivo envie uma mensagem a outro pelo simples fato de estar "apontando"para ele. O desenvolvimento de uma biblioteca para comunicação ciente de localização geográca entre dispositivos móveis pode ser um agente motivador para criação de aplicativos com esse perl por diversos programadores.

Neste trabalho de conclusão de curso é apresentada uma biblioteca para comunicação ciente de localização geográfica entre dispositivos. As próximas seções deste capítulo estão organizadas da seguinte forma: A Seção [1.1](#page-10-1) apresenta a motivação do trabalho, a Seção [1.2](#page-11-0) apresenta os objetivos e a Seção [1.3](#page-11-1) resume os conteúdos dos demais capítulos da monografia.

É importante observar que, para o desenvolvimento da biblioteca, foi escolhido o sistema operacional Android pelo fato da utilização do mesmo estar crescendo de forma impressionante. De 2010 a 2012, a quantidade média de novos usuários desse sistema operacional, por dia, aumentou de 200.000 para 900.000 [\[3,](#page-74-1) [21\]](#page-75-0).

# <span id="page-10-1"></span>1.1 Motivação

A motivação para a realização deste trabalho vem do fato dos autores não terem encontrado na literatura e em sites especializados nenhuma biblioteca que permita o desenvolvimento de aplicações para celulares rodando o sistema operacional Android com comunicação ciente de localização geográca. Uma biblioteca como esta levaria ao surgimento de diversas novas aplicações, principalmente na área de jogos.

Pelas buscas realizadas, o mais próximo que foi encontrado foi um jogo de tiro chamado Mobile War [\[8\]](#page-74-2), uma espécie de "paintball virtual". Através do GPS e dos sensores acelerômetro e giroscópio dos dispositivos móveis, esse aplicativo permite a criação de um ambiente interativo nos quais os celulares são simulados como armas. A biblioteca apresentada nesse trabalho de conclusão de curso se propõe, por exemplo, a facilitar a implementação de um jogo desse tipo, dando-lhe ainda uma possível vantagem de ficar independente de servidores externos, o que não existe na versão 1.71 do Mobile War, que foi a versão mais recente encontrada pelos autores em Novembro de 2012.

# <span id="page-11-0"></span>1.2 Objetivos

Esta monografia tem como objetivos:

- Permitir a comunicação entre dispositivos móveis baseada unicamente em referências geográficas, através de uma rede que dispense a utilização de um servidor externo e que identifique, de forma rápida, o aparelho receptor de mensagens.
- Criar a biblioteca intitulada como  $GeoCommunication$  para facilitar o desenvolvimento de aplicações que utilizem as funcionalidades descritas no item anterior.
- Criar um aplicativo Android que utilize a biblioteca do item anterior.
- Avaliar a precisão dos sensores e GPSs de alguns celulares disponíveis no mercado brasileiro.

# <span id="page-11-1"></span>1.3 Organização da monografia

A monografia está organizada da seguinte forma: Os Capítulos [2](#page-12-0) e [3](#page-20-0) descrevem os estudos que se fizeram necessários para o entendimento dos conceitos que serão abordados na criação da biblioteca e da aplicação. No Capítulo [4](#page-32-0) são apresentados os resultados dos experimentos que foram realizados com o objetivo de identificar informações técnicas referentes à precisão das bússolas e dos GPSs de diversos celulares. No Capítulo [5](#page-50-0) a biblioteca é descrita através do seu diagrama de classe, do diagrama de caso de uso e de alguns detalhes da sua implementação. No Capítulo [6](#page-60-0) são mostrados os resultados obtidos por meio de experimentos para avaliar a eficácia da biblioteca. No Capítulo [7](#page-68-0) são apresentadas as conclusões. Informações adicionais são apresentadas no Apêndice.

# <span id="page-12-0"></span>Capítulo 2

# Conceitos sobre redes

Este capítulo apresenta alguns conceitos básicos sobre redes. A Seção [2.1](#page-12-1) fornece uma pequena introdução sobre as camadas da Arquitetura TCP/IP. A Seção [2.2](#page-12-2) apresenta algumas informações sobre a camada de aplicação e seus principais protocolos. A Seção [2.3](#page-14-0) apresenta os principais protocolos da camada de transporte. Na Seção [2.4](#page-15-0) são apresentados conceitos básicos sobre modos de configurações de rede. Na Seção [2.5](#page-16-0) são discutidas as formas de envio de uma mensagem via rede. A Seção [2.6](#page-17-0) apresenta, de forma resumida, algumas tecnologias de redes sem fio como Wi-fi, Bluetooth e Near Field Communication (NFC).

# <span id="page-12-1"></span>2.1 Arquitetura TCP/IP

<span id="page-12-3"></span>Arquiteturas de comunicação especificadas através de camadas facilitam a compreensão e permitem uma modularização que facilita o trabalho do desenvolvedor. Por conta disso algumas das seções deste capítulo descrevem algumas informações sobre camadas da Arquitetura Internet, também conhecida como Arquitetura TCP/IP. A Tabela [2.1](#page-12-3) apresenta a organização das camadas, sendo cada uma responsável por fornecer serviços de rede para a camada imediatamente superior.

| Aplicação  |
|------------|
| Transporte |
| Rede       |
| Enlace     |
| Física     |

Tabela 2.1: Arquitetura TCP/IP em camadas.

# <span id="page-12-2"></span>2.2 Camada de aplicação

A camada de aplicação é responsável por prover serviços às aplicações abstraindo a comunicação em rede entre os nós comunicantes. Uma aplicação tem a "impressão"de que ela está se comunicando diretamente com a outra, pois não tem conhecimento do que acontece entre o envio e o recebimento das mensagens.

Essa camada é de extrema importância, pois se não fosse possível criar aplicações de rede úteis, tais como a navegação web, o correio eletrônico e a transferência de arquivos, não haveria necessidade de criar uma arquitetura como a arquitetura TCP/IP.

Há a necessidade de criar protocolos para que essas aplicações possam se comunicar com outras de um modo simples e único. Uma analogia a comunicação entre aplicação seria duas pessoas conversando, por exemplo, em português. Cada pessoa corresponderia a uma aplicação diferente e o idioma ao protocolo usado para comunicação.

Existem muitos protocolos de aplicação, mas, entre os principais e mais usados, podemos citar o HTTP (HyperText Transfer Protocol - Protocolo de Transferência de HiperTexto) usado na navegação web, o SMTP (Simple Mail Transfer Protocol - Protocolo de Transferência de Correio Eletrônico) usado no correio eletrônico e o FTP (File Transfer Protocol - Protocolo de Transferência de Arquivo) usado na transferência de arquivos. Exploraremos, na subseção a seguir, com mais detalhes o HTTP, para ter uma noção básica sobre como se deve criar um protocolo de aplicação.

### <span id="page-13-0"></span>2.2.1 HTTP

O HTTP é responsável pelo tratamento de mensagens de requisição (request) e resposta  $(resposes)$  entre um cliente e um servidor na *World Wide Web*. Esse protocolo especifica como deve ser a sintaxe (regras) que as mensagens devem seguir realizar, corretamente, uma comunicação HTTP.

Quando um cliente faz uma requisição de um recurso que está num determinado servidor, a mensagem deve conter, em sequência, uma linha inicial (request-line), linhas de cabeçalho (request-header ), uma linha em branco obrigatória e um corpo de mensagens opcional. A linha inicial deve conter três partes: o método a ser usado, a identicação do recurso (URI) e a versão do HTTP.

O método da linha inicial indica o que deve ser feito com o recurso requerido. Por exemplo, o método GET indica que o cliente solicita o conteúdo do recurso, enquanto o método POST envia dados a serem processados pelo mesmo (os dados são enviados no corpo da mensagem). Segue um exemplo de uma requisição usando o método GET:

GET /index.html HTTP/1.1 Host: www.exemplo.com

Ao receber uma requisição, o servidor deve processá-la e responder ao cliente qual foi o resultado. Assim como na requisição, a mensagem de resposta tem um formato bem definido, sendo composta de uma linha inicial (status-line), linhas de cabeçalho (response-header ), uma linha em branco obrigatória e um corpo de mensagem opcional. A linha inicial deve conter três campos: a versão do HTTP, um código de status e sua descrição.

O código de status indica se a requisição foi ocorrida com sucesso ou se teve algum erro e qual erro. Por exemplo, o código 200 indica que a requisição ocorreu com sucesso, enquanto o código 404 indica que o recurso requerido não foi encontrado no servidor. Segue um exemplo de parte de uma resposta bem sucedida a requisição:

```
HTTP/1.1 200 OK
Server: Apache/1.3.27
Last-Modified: Wed, 08 Jan 2003 23:11:55 GMT
Accept-Ranges: bytes
Content-Length: 438
Connection: close
Content-Type: text/html
```
# <span id="page-14-0"></span>2.3 Camada de transporte

A camada de transporte, definida na arquitetura  $TCP/IP$ , é responsável pelo envio das mensagens da origem até o destino, ou seja, entre o nó inicial e final, não sendo considerada nos nós intermediários da rede. Os protocolos mais comuns dessa camada são o UDP e o TCP.

#### <span id="page-14-1"></span>2.3.1 Socket

Socket é o canal de comunicação entre dois processos. Esse conceito é muito importante para entender como as aplicações conseguem trocar mensagens entre elas. Segundo JAMES F KUROSE, "socket é a interface entre a camada de aplicação e a de transporte"[\[17\]](#page-75-1).

Um socket pode ser identificado por uma porta, através da qual os processos enviam e recebem mensagens. Para entender melhor a ideia de socket, uma analogia com o cotidiano pode ser utilizada. Quando você deseja ir à casa do vizinho, você deverá passar pela porta da sua casa, atravessar a rua e entrar pela porta da casa do vizinho. A porta da sua casa é análoga ao socket do processo cliente e a porta da casa do vizinho é análoga ao socket do processo servidor.

Há vários tipos de sockets, entre eles o Datagram Socket e o Stream Socket. Esses sockets são usados, respectivamente, pelo protocolo UDP e o TCP.

#### <span id="page-14-2"></span>2.3.2 UDP

O UDP (User Datagram Protocol - Protocolo de Datagrama de Usuário), definido na RFC 768 [\[5\]](#page-74-3), é o protocolo que fornece um serviço não orientado a conexão, portanto não é necessária a apresentação (handshaking) dos processos envolvidos antes da comunicação. O UDP não provê um serviço conável de entrega de mensagens, ou seja, não há nenhuma garantia de que o pacote que foi enviado será entregue ao destino. Além disso, os pacotes podem chegar fora de ordem e possíveis atrasos devido a um congestionamento na rede não são tratados. Se algum tipo de garantia de entrega das mensagens for necessária, então esta deverá ser implementada na camada de aplicação.

Logo, aplicações que usam o UDP devem ser tolerantes a falhas e perda de dados. Esse é o caso, por exemplo, das aplicações de transmissão de vídeo e áudio em tempo real.

Apesar dessas desvantagens, o UDP é um protocolo bem mais simples do que muitos outros, como o TCP, que será visto na Subseção [2.3.3.](#page-14-3) Por exemplo, é possível que durante uma conexão, para transmitir um determinado conjunto de dados, o UDP envie apenas dois pacotes, enquanto o TCP pode enviar mais de dez. O seu uso também permite enviar mensagens em modo Broadcast (Seção [2.5.2\)](#page-16-2) e Multicast (Seção [2.5.3\)](#page-16-3), dois modos que permitem o envio de uma mensagem para mais de um usuário. O TCP, por exemplo, não tem suporte a esses modos, já que é um protocolo utilizado entre, no máximo, duas entidades da rede.

### <span id="page-14-3"></span>2.3.3 TCP

O TCP (*Transmission Control Protocol* - Protocolo de Controle de Transmissão), definido na RFC 793 [\[5\]](#page-74-3), é um protocolo mais complexo que o UDP. É um protocolo orientado a conexão, ou seja, antes do envio de mensagens, os processos envolvidos deverão apresentarse uns aos outros. Feito isso, a conexão está preparada para o tráfego de mensagens, com a possibilidade de transferência simultânea em ambas direções (Full duplex ).

A principal vantagem desse protocolo, em relação ao UDP, é a confiabilidade da entrega de mensagem. Durante o tráfego de pacotes, é sua responsabilidade verificar:

- pacotes perdidos ou com bits modificados por erros de transmissão;
- chegada de pacotes fora de ordem ou duplicados.

Portanto, o TCP garante que os pacotes enviados chegarão e estarão na ordem correta. O protocolo inclui um mecanismo de controle de congestionamento, que opera limitando o número máximo de pacotes que podem ser enviados numa conexão antes do recebimento de um pacote de reconhecimento (ACK). Esse mecanismo não funciona com o intuito de melhorar o desempenho da aplicação, mas sim de melhorar o tráfego na rede. Assim como o UDP, o TCP não garante um limite de tempo para a entrega da mensagem.

Uma conexão TCP é ponto a ponto, portanto o único modo de envio é Unicast (Seção [2.5.1\)](#page-16-1). Diferente do UDP que suporta os modos broadcast e multicast.

## <span id="page-15-0"></span>2.4 Redes infraestruturada e ad-hoc

A forma como é feita a comunicação entre nós de uma rede depende da arquitetura utilizada. Os dois principais modos de conguração de uma rede de dispositivos móveis são ad-hoc e infraestruturado.

## <span id="page-15-1"></span>2.4.1 Rede ad-hoc

Redes ad-hoc são redes onde não existe ponto de acesso (PA) centralizando as comunicações. Ou seja, os dispositivos são capazes de trocar informações diretamente entre si. Com isso, dois dispositivos que estão próximos um do outro podem trocar informações sem precisar que esta mensagem vá até alguma estação base ou ponto de acesso centralizado. Há grandes vantagens em utilizar redes ad-hoc para comunicação entre nós. Por não ser necessário o uso de uma estrutura física xa para que os nó se comuniquem, esta é a rede ideal para lugares com infraestrutura de suporte precária, como estações móveis, desertos e florestas.

Esse tipo de rede serve também para computadores próximos um do outro, quando há necessidade de troca de informações entre eles e não é desejável o uso de um ponto de acesso.

Entretanto, há algumas desvantagens em sua utilização. Por ser auto gerenciável e depender dos nós para se manter conectada, há muita mudança na topologia da rede, logo seus protocolos devem ser auto configuráveis para se adaptarem aos novos caminhos das mensagens. Essa necessidade de busca constante por caminhos tem como consequência um maior atraso no envio das mensagens quando comparado com uma arquitetura que tenha os caminhos pré-definidos.

### <span id="page-15-2"></span>2.4.2 Rede infraestruturada

São redes em que os terminais estão conectados diretamente a uma Estação Base ou Ponto de Acesso. Toda comunicação entre nós, de sub-redes diferentes, deverá, necessariamente, passar pelo Ponto de Acesso, impossibilitando qualquer tipo de comunicação direta, independente da proximidade dos dispositivos.

No modo ad-hoc, quando um nó deseja trocar informação com outro, este precisa estar no raio de alcance do primeiro, mas em redes infraestruturadas cada nó precisa estar, apenas, no raio de alcance do Ponto de Acesso. Por ter um ponto de acesso centralizador, o processo de envio de mensagem é de responsabilidade do mesmo, simplicando as tarefas realizadas por cada nó.

# <span id="page-16-0"></span>2.5 Modo de transmissão das mensagens

Ao criar uma aplicação deve-se escolher qual o protocolo de transporte a ser usado, TCP ou UDP. Para tomar essa decisão deve-se levar em conta as vantagens e desvantagens de cada protocolo e, principalmente, ter em mente o que esperar da aplicação.

Um importante fator na escolha do protocolo é o modo de transmissão da mensagem, que pode ser por unicast, multicast ou broadcast. Por exemplo, se uma aplicação precisar do multicast como modo de transmissão de mensagens, o seu protocolo de transporte será o UDP. Visto isso iremos apresentar uma breve explicação de cada um dos modos.

#### <span id="page-16-1"></span>2.5.1 Unicast

Também conhecida como transmissão de ponto a ponto, é uma comunicação entre um único nó de origem e um único nó de destino. Um pacote é enviado de um nó ao outro carregando as informações de endereço IP de origem e endereço IP de destino.

Talvez o nome unicast seja menos conhecido que o broadcast e o multicast, porém esse modo de transmissão é o mais usado hoje em dia por aplicações. Uma prova disso é que os protocolos FTP (transferência de arquivos), SMTP (correio eletrônico) e HTTP (navegação web) usam transmissão unicast.

### <span id="page-16-2"></span>2.5.2 Broadcast

É uma comunicação entre um único nó de origem e todos nós da rede. Ou seja, quando for enviada uma mensagem em modo broadcast, todos os nós a receberão. Não é necessário que no envio sejam especificados, explicitamente, todos os endereços IPs de destino, bastando apenas indicar que a mensagem é do tipo broadcast no endereço IP de destino. Portanto, todo nó deve aceitar mensagens com dois possíveis endereços de destino, o próprio endereço IP e o endereço broadcast da rede.

Seus algoritmos de roteamento são mais complexos que o do unicast, que compreende apenas um destinatário, sendo um dos seus principais desafios enviar o menor número de pacotes pelos enlaces a fim de evitar a sobrecarga da rede.

#### <span id="page-16-3"></span>2.5.3 Multicast

É uma comunicação entre um único nó de origem e múltiplos destinatários. Esse modo é muito parecido com o broadcast, com a diferença que a mensagem é enviada a um grupo, não necessariamente a todos os nós.

Assim como no broadcast, o multicast também necessita de um endereço específico. O endereço multicast é usado para formar o grupo de receptores. Portanto, cada aplicação que desejar se juntar ao mesmo, para receber mensagens a ele direcionadas, deverá saber qual é esse endereço. Enfim, para direcionar mensagens ao grupo, o endereço IP de destino deverá ser o de multicast.

Hoje os algoritmos de roteamento para mensagens em multicast são muito eficientes. Isso se deve ao fato do seu uso intensivo em transmissão de vídeo e áudio em tempo real para mais de um usuário ao mesmo tempo.

# <span id="page-17-0"></span>2.6 Tecnologias wireless

Através das tecnologias Wireless é possível a comunicação entre dispositivos sem que haja cabo de comunicação ligando uns aos outros. Existem diversas tecnologias wireless: Bluetooth, Wi-fi, infravermelho e GPS são alguns exemplos.

Essas tecnologias são caracterizadas pela potência de alcance e taxa de transmissão de dados. Essas características influenciam diretamente no consumo de energia do dispositivo que a usa. O Bluetooth, por exemplo, tem baixo consumo de energia comparado ao Wi-fi. porém seu alcance chega, no máximo, a 10 metros e a sua taxa de transmissão é, no máximo, de 3Mbit/s, ao passo que o Wi-fi tem alcance de até 300 metros (em locais abertos [\[14\]](#page-74-4)) e sua taxa de transmissão é de até 100Mbit/s.

A tecnologia de interesse da biblioteca é o Wi-fi, que é suportada pela API do Android e utiliza o padrão IEEE 802.11g [\[6\]](#page-74-5). Além dessa, apresentaremos nessa seção também o Bluetooth e NFC.

#### <span id="page-17-1"></span> $2.6.1$  Wi-fi

O Wi- permite que um dispositivo conecte-se a outro (ponto de acesso) usando a tecnologia Wireless. Isso facilita a criação de LANs (Local Area Network - Rede de Área Local), pois, onde é difícil ou inviável o uso de cabos, também é possível a criação de uma rede.

Apesar de ter um alcance de até 300 metros em locais abertos, o Wi-fi tem apenas 25 metros de alcance em locais fechados [\[14\]](#page-74-4), o que limita uma aplicação que faça uso da biblioteca.

Outro fator que pode diminuir o alcance do sinal é a interferência de outras redes Wi-fi. Esse tipo de rede usa um canal de frequência para a comunicação, que pode sofrer interferência de outra rede Wi-fi que esteja usando o mesmo canal ou um canal que tenha intervalos de frequência em comum. Para minimizar esse problema é possível mudar o canal de frequência da rede para um que seja menos usado.

### <span id="page-17-2"></span>2.6.2 Bluetooth e NFC

As tecnologias Bluetooth e NFC foram desenvolvidas com objetivos diferentes do Wi-fi. As duas primeiras são usadas em comunicação pareada de curta distância, enquanto a última é uma tecnologia para comunicação em rede de média distância.

#### Vantagens

- O Bluetooth e o NFC têm algumas vantagens em relação ao Wi-fi:
- 1. Comunicação simples, rápida e segura;
- 2. Menor gasto de energia.

Essas vantagens tornam muito atrativas essas tecnologias, pois todos esses aspectos são de grande valia nos dispositivos móveis.

#### Desvantagens

Visto as vantagens, agora é importante analisar as desvantagens e assim poder concluir qual a tecnologia melhor para ser usada na biblioteca:

1. Curto alcance. Cerca de 10m com o Bluetooth e 10cm com o NFC;

2. Necessidade de pareamento prévio.

A primeira desvantagem citada já torna essas tecnologias quase inúteis para a biblioteca. Porém é a segunda que torna impossível o uso delas. A necessidade de um pareamento para que haja comunicação inviabiliza que a mesma seja feita baseada em referências geográficas, que é o objetivo central dessa biblioteca.

Portanto, a melhor tecnologia para comunicação a ser usada nesse trabalho é o Wi-fi.

## 10 CONCEITOS SOBRE REDES 2.6

# <span id="page-20-0"></span>Capítulo 3

# Conceitos sobre sensores e Android

Este capítulo apresenta alguns conceitos básicos sobre sensores e Android para compreen-são dos demais capítulos da monografia. Na Seção [3.1](#page-20-1) são explicados os principais conceitos do sistema operacional Android. A Seção [3.2](#page-21-2) apresenta os sensores de um dispositivo com SO Android e como usá-los para obter o vetor de orientação do mesmo. A Seção [3.3](#page-25-0) explica como obter uma posição geográfica através dos sistemas de posicionamento existentes. A Seção [3.4](#page-29-0) mostra como filtrar os erros existentes na coleta das informações dos sensores.

# <span id="page-20-1"></span>3.1 Sistema operacional Android

Android é um sistema operacional que surgiu da Android, Inc., uma pequena empresa na Califórnia, EUA, que tinha como objetivo criar uma plataforma flexível para telefonia móvel. A Google, interessada nessa área, comprou a empresa em 2005. O primeiro smartphone com esse sistema operacional foi vendido em 2008, desde então a popularidade da plataforma cresceu e continua crescendo de forma impressionante. Segundo a própria Google, eram vendidos mais de 200.000 aparelhos por dia em 2010 [\[3\]](#page-74-1), e, recentemente, em junho/2012, segundo o Vice Presidente Sênior da Google, Andy Rubin, vende-se mais de 900.000 aparelhos por dia [\[21\]](#page-75-0).

#### <span id="page-20-2"></span>3.1.1 Algumas características

O sistema operacional Android foi desenvolvido para aparelhos móveis como celulares e tablets, mas já está a caminho dos computadores. Trata-se de um sistema baseado no kernel do Linux [\[23\]](#page-75-2), com código aberto desde Outubro de 2008 e licença Apache.

Cada aplicação roda em uma própria instância de uma máquina virtual Dalvik, que é baseada na JVM e otimizada para dispositivos móveis. Várias instâncias dessa máquina virtual podem rodar concorrentemente em um dispositivo. Diferentemente da JVM, onde apenas uma instância é criada e vários processos a usam.

### <span id="page-20-3"></span>3.1.2 Programação para Android

Aplicações desenvolvidas para Android devem ser escritas em Java. Uma ótima opção para programar para Android é utilizando o IDE Eclipse, com o SDK do Android e o plugin ADT (Android Development Tools) [\[6\]](#page-74-5).

O SDK do Android provê diversas APIs modernas, com avanços signicativos de uma versão para outra. Implementações novas de software e/ou hardware são adicionadas a cada nova versão. O Android garante que uma aplicação criada para uma dada API funcione numa API mais nova, porém o inverso não é válido.

A documentação oficial de desenvolvimento para Android  $\lbrack 6\rbrack$  fornece detalhes sobre o fluxo de funcionamento e exemplos de uso.

#### <span id="page-21-0"></span>3.1.3 Rede ad-hoc no Android

O Sistema Operacional Android não provê na sua interface para o usuário e nem para o desenvolvedor a criação de uma rede ad-hoc, mas isso não signica que não é possível criar uma rede desse modo. Para criá-la é preciso programar no Kernel do Linux e, portanto, deve-se programar em  $C/C++$ .

Para manipular o Kernel do Linux no Android, é necessário ter acesso root ao seu aparelho. Como esse tipo de acesso depende de cada dispositivo e versão do SO [\[14\]](#page-74-4), e devido aos inúmeros dispositivos existentes e à rotatividade muito alta de novos modelos no mercado, a criação de um suporte para redes ad-hoc na primeira versão da biblioteca tornou-se inviável. Apesar de existirem vários aplicativos disponíveis no mercado que dêem acesso root ao celular, isso pode se tornar uma barreira para aplicações que desejem usar a biblioteca.

### <span id="page-21-1"></span>3.1.4 Celular como ponto de acesso

Dada a dificuldade de criar uma rede ad-hoc, optou-se por criar uma rede infraestruturada. Para isso, é necessário um ponto de acesso que seja um provedor de sinal Wi-Fi. Muitos dos dispositivos com o sistema operacional Android provêm essa funcionalidade.

Uma limitação importante imposta pelo Android é que apenas oito celulares podem se conectar ao mesmo tempo nesse ponto de acesso [\[6\]](#page-74-5), o que restringe a biblioteca a algumas aplicações.

A principal vantagem de usar o ponto de acesso do próprio Android é que torna o uso da biblioteca totalmente independente de infraestrutura externa, tais como a Internet e roteadores externos.

Um ponto fraco do seu uso é o alto consumo de energia dessa função. Como apenas um dispositivo será o ponto de acesso, então este gastará mais energia que os demais, o que não é interessante, pois dispositivos iguais rodando a mesma aplicação podem ter desempenhos diferentes. É importante ressaltar que o gasto de energia é um grande problema atual e, por isso, é tema de muitos estudos, como, por exemplo, em [\[13\]](#page-74-6).

# <span id="page-21-2"></span>3.2 Sensores para Android

Atualmente, micro sistemas eletromecânicos de baixo custo, correspondentes a múltiplos sensores atrelados a várias condições ambientais, são integrados em quase todos os dispositivos com o S.O. Android, cuja API provê a disponibilização e interpretação dos sinais de saída dos mesmos.

Conforme a documentação oficial online [\[6\]](#page-74-5) de desenvolvimento para Android, não é requerido que os fabricantes criem e implantem sensores nos dispositivos, acarretando na existência de uma vasta variedade de congurações. Por esse motivo, sua API permite a criação de aplicações específicas para fabricantes ou versões diferentes de sensores.

Os sensores possuem uma série de peculiaridades que permitem o seu manuseio, desde a simples detecção de novos valores, como também eventos mais avançados, tais como obtenção de acurácia (baixa, média, alta ou indeterminada) e potência física, denição de da frequência de amostragem, entre outros.

A falta de acurácia de um sensor revela o quão necessário é sua calibração com o ambiente. Existem programas e maneiras específicas para calibração de acordo com o tipo de sensor.

O framework para os sensores acelerômetro, giroscópio e magnetômetro, utilizados na biblioteca, usam três eixos de coordenadas para expressar suas medidas. O sistema de coordenadas dos mesmos é definido em relação à tela do dispositivo em sua orientação natural, conforme Figura [3.1.](#page-22-1) Ou seja, nos tablets a disposição tradicional seria paisagem, enquanto nos celulares o tradicional seria retrato. Mesmo quando a disposição da tela muda com as ações do usuário, os eixos não são trocados automaticamente.

<span id="page-22-1"></span>O restante dessa seção comentará mais a respeito dos sensores acelerômetro, giroscópio e magnetômetro, que serão a base da criação do vetor de orientação pretendido pelo sistema de comunicação da biblioteca.

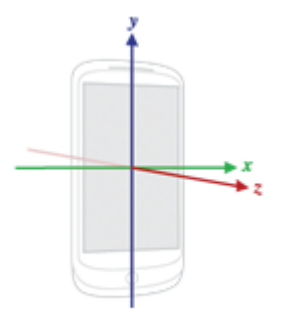

Figura 3.1: Sistema de coordenadas do dispositivo conforme API de Sensores do Android. Figura  $extraída$  de [\[6\]](#page-74-5).

### <span id="page-22-0"></span>3.2.1 Taxa de amostragem

A taxa de amostragem define o intervalo de tempo em que os eventos de sensores são acionados na aplicação. Conforme Tabela 3.1, o tempo de atraso a ser definido pelo programador está atrelado ao tipo de atividade na API do Android: normal, jogos, interface de usuário ou "o mais rápido", podendo ser definido manualmente a partir da versão 3.0 do Android (nível de API 11). Conforme documentação [\[6\]](#page-74-5), o valor padrão, SENSOR\_DELAY\_NORMAL, é apropriado para monitorar mudanças típicas de orientação da tela.

Quanto maior for o intervalo de tempo de atualização dos sensores, mais imprecisão passa-se a ter quando se busca fazer integrações sobre o histórico de resultados, para chegar a algum resultado baseado em estados anteriores. Por outro lado, uma opção como SEN-SOR\_DELAY\_GAME ou SENSOR\_DELAY\_FASTEST implicaria em um alto tempo de processamento, com impacto na duração da bateria.

Devido à particularidade dessas escolhas estarem atreladas à natureza da aplicação, cabe ao programador que usará a biblioteca GeoCommunication congurar a taxa de amostragem de acordo com seus propósitos.

Embora o programador possa denir a frequência de amostragem, cada tipo de sensor possui suas próprias restrições relativas à frequência de amostragens. A Tabela [3.1](#page-23-2) exempli ca esse fato, trazendo dados relacionados a um experimento feito em [\[22\]](#page-75-3).

<span id="page-23-2"></span>

| Sensor       | Taxa de amostragem (média) | Max    | Min     | Desvio padrão |
|--------------|----------------------------|--------|---------|---------------|
| Giroscópio   | 1.154713                   | 3.512  | 0.589   | 0.2714452     |
| Magnetômetro | 16.81256                   | 19.300 | 14.380  | 0.4401434     |
| Acelerômetro | 20.57853                   | 23.703 | -18-256 | 0.4601378     |

Tabela 3.1: Frequência de amostragem, em ms, obtida em experimento com dispositivos ora em movimentos aleatórios ora parados. Tabela extraída de [\[22\]](#page-75-3)

#### <span id="page-23-0"></span>3.2.2 Magnetômetro

O magnetômetro corresponde a um sensor para medida do campo geomagnético do ambiente em  $\mu$ T nos 3 eixos físicos do dispositivo, servindo para monitoramento de mudanças no campo magnético da Terra e criação de bússolas digitais a partir do azimuth magnético, o componente horizontal do campo que deve, em condições ideais, apontar para o norte magnético.

Suas principais fontes de erros são as interferências magnéticas no ambiente e no dispositivo, que podem ser geradas por objetos metálicos, fios elétricos, motores, entre outras variadas situações comuns aos ambientes urbanos. Dessa forma, o sinal de saída pode estar sujeito a mais de uma interpretação, devendo ser feito a distinção, por exemplo, entre um distúrbio magnético e um movimento abrupto.

Há também uma falha intrínseca ao próprio sensor, cujo dispositivo portador deve ser mantido na horizontal durante as leituras para gerar um azimuth magnético mais próximo do valor real.

Pelo fato de estarem vinculados, a uma dada localização global, uma força e uma inclinação do campo magnético (ângulo do vetor gerado em relação à superfície), foi investigada em [\[16\]](#page-75-4) a possibilidade de identicação de interferências magnéticas a partir da variação desses valores esperados. Porém, a admissão de um valor constante para a inclinação implicou em erros muito grandes na prática.

### <span id="page-23-1"></span>3.2.3 Acelerômetro

O Acelerômetro é um sensor baseado em hardware, com resolução de 10 bits, utilizado para detecção de movimento. Ele retorna, em  $m/s^2$ , a medida da aceleração somada à gravidade que é aplicada nos três eixos físicos que compõem o sistema de coordenadas do dispositivo.

Conforme Gabor Paller em [\[19\]](#page-75-5), sua primeira utilização ocorreu em 2005 no celular Nokia 5500 "sport device", no sistema operacional Symbian. Trata-se de um sensor disponível desde a versão 1.0 do Android e presente, amplamente, nos diversos modelos com este sistema operacional

Devido à dificuldade do isolamento da gravidade dos resultados obtidos pelo sensor quando o seu dispositivo portador está em movimento, o mesmo costuma fornecer boa indicação de orientação apenas em condições estáticas (aceleração escalar nula) e costuma gerar informações restritas em algumas soluções para sistemas de posicionamento inercial. Por exemplo, pode ser utilizado para medição da gravidade quando há ausência de movimento, ou seja, quando não há nenhuma aceleração linear presente; ou para detecção de movimento quando houver mudança da norma euclidiana do vetor de aceleração.

Esse sensor costuma apresentar ainda distúrbios em movimento de inclinação e respostas lentas quando comparadas às do giroscópio.

Como concluído a partir de experimentos abordados em [\[18\]](#page-75-6), a utilização de uma tradi-

cional forma para uso dos dados do acelerômetro conhecida como  $Dead\text{-}reckoning\ ^1,$  $Dead\text{-}reckoning\ ^1,$  $Dead\text{-}reckoning\ ^1,$  quando testada em celulares, gerou erros de diversas ordens de magnitude. Isso ocorre porque as leituras desse sensor sofrem regularmente por largas interrupções, aumentando o ruído sucessivamente e em casos mais extremos, até mesmo omitindo a leitura.

## <span id="page-24-0"></span>3.2.4 Giroscópio

O giroscópio é um sensor com resolução de 16 bits que mede a velocidade angular em rad/s em volta dos eixos x, y e z do dispositivo. Normalmente, a variação angular é extraída da velocidade, através da sua multiplicação pelo intervalo de tempo entre a atual e a última saída, gerando um incremento de rotação que, integrado ao longo do tempo, permite a formação do vetor de orientação.

Esse sensor teve sua primeira utilização em 2009, no acessório de vídeo-game Wii Motion Plus, sendo a sua primeira ocorrência em celulares no final de  $2010$ , no modelo Nexus S.

Quando comparado ao acelerômetro, sua produção é relativamente mais barata e possui respostas muito rápidas a mudanças de ângulos, porém requer signicantemente mais potência para operar (cerca de 8 vezes mais, segundo Viktor Moel [\[18\]](#page-75-6)).

Dois erros muito comuns em giroscópios são o bias (polarização) e o drift (deriva). O primeiro corresponde à ocorrência de sinais de saída do sensor quando não há movimento. O segundo diz respeito à variação do bias ao longo do tempo, gerada por aquecimento dos componentes físicos do sensor e/ou por erros de integração das taxas de giro. Além dessas falhas, há também problemas relativos à calibração, que são correspondentes a erros em fatores de escala, alinhamento e linearidades dos giros.

## <span id="page-24-1"></span>3.2.5 Vetor de orientação

A orientação de um dispositivo é baseada em ângulos de rotação relativos a algum quadro de referência estruturado sobre um sistema de coordenadas fixo. Para construir um vetor de orientação no quadro de referência da Terra (Earth Reference Frame - ERF), também conhecido como quadro de navegação ou quadro global, deve-se utilizar os dados do quadro de referência do dispositivo (Device Reference frame - DRF).

A API de programação do Android disponibiliza o método getRotationMatrix para gerar uma matriz de rotação, passando-se como parâmetros as medidas do campo geomagnético do ambiente e da gravidade. Dessa matriz, é possível extrair o vetor de orientação do quadro de referência da Terra, tal como ilustrado na Figura [3.2](#page-25-1) e Tabela [3.2,](#page-24-3) através do método getOrientation ou multiplicando-a pelo vetor de orientação obtido através do giroscópio (quadro de referência do dispositivo).

<span id="page-24-3"></span>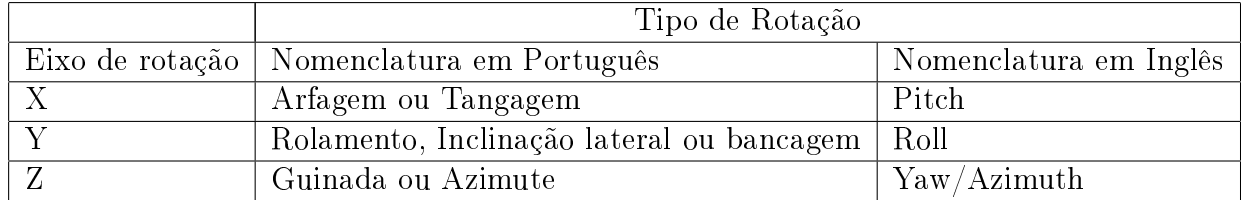

|  |  | Tabela 3.2: Nomenclatura de rotações |  |  |
|--|--|--------------------------------------|--|--|
|--|--|--------------------------------------|--|--|

<span id="page-24-2"></span><sup>1</sup> cálculo da posição atual pelas anteriores

<span id="page-25-1"></span>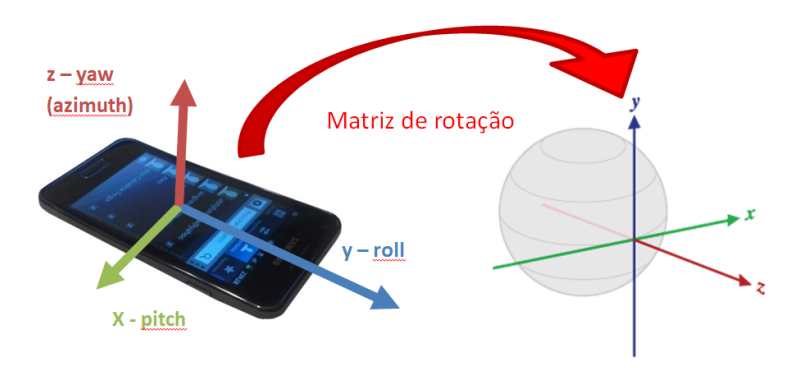

Figura 3.2: Transposição do vetor de orientação do quadro de referência do dispositivo para o da Terra. Figura extraída e modificada de  $[6]$ 

# <span id="page-25-0"></span>3.3 Sistemas de posicionamento

Em virtude das limitações de vários métodos e tecnologias, existem vários sistemas e abordagens sobre localização geográfica.

Dados sobre as localizações de dispositivos podem ser importantes, por exemplo, em algoritmos de roteamento de dados em redes ad-hoc. Conforme [\[9\]](#page-74-7), protocolos que usam localizações de nós como endereços são classificados como protocolos de "consciência geográfica" (*geographic awareness*). Nesse tipo de abordagem, existem dificuldades para serem feitos roteamentos em torno de espaços vazios e obstáculos como, por exemplo, funcionar em ambientes esparsos com densidade de rede muito baixa. Mas, por outro lado, há a vantagem dos nós nas redes necessitarem manter apenas o estado dos seus vizinhos e suportar um padrão de comunicação sem rotas explícitas estabelecidas.

Um protocolo de roteamento desse tipo pode ser viabilizado através da atribuição de coordenadas virtuais para cada nó da rede. Tais coordenadas podem ser construídas a partir do conhecimento da localização dos vizinhos, que pode ser obtida através de mensagens de aviso e mecanismos de fluxo de rede.

Para o processo de determinação de uma localização relativa, em [\[9\]](#page-74-7) discute-se sobre um algoritmo que constrói um sistema de coordenadas local para cada nó, computando a posição dos vizinhos em relação à sua, que é denida como a origem. Em seguida, todos os sistemas locais são convertidos em um único sistema global, a partir da eleição de uma origem universal que servirá como referência para rotações de direções e transferência das coordenadas dos sistemas locais para o global.

Após esse panorama de como essa questão é abordada na camada de rede, em [\[18\]](#page-75-6) é apresentado outro modelo independente de GPS, que busca identificar as posições de dispositivos em uma rede de área local sem fio (WLAN) a partir dos sinais veiculados na mesma. É possível medir o índice da força do sinal recebido (received signal strength index - RSSI) de cada ponto de acesso em uma WLAN. Com isso, as posições de um dispositivo móvel podem ser estimadas através da comparação dos valores atuais de RSSI de todos os pontos de acesso com os valores RSSI das posições armazenadas, fazendo a interpolação com as posições atuais. Como em qualquer outro sistema de posicionamento, esse também está sujeito a falhas, pois as medidas dos sinais de uma WLAN contém ruído e os ruídos aleatórios do RSSI fazem a posição estimada variar.

Ao utilizar o Wi-fi, a acurácia de posicionamento do dispositivo será similar ao alcance de acesso de um típico roteador Wi-fi (cerca de 300m em locais abertos, conforme [\[14\]](#page-74-4)). Além da alta margem de erro em relação ao GPS (discutido a seguir), a cobertura de Wi-fi não é completa e varia de acordo com a localização.

As seções [3.3.1](#page-26-0) e [3.3.2](#page-26-1) descrevem os sistemas de posicionamentos utilizados na biblioteca.

## <span id="page-26-0"></span>3.3.1 GPS

GPS (Global Positioning System) é um sistema de posicionamento global baseado na radiodifusão de sinais por satélite com o intuito de gerar os dados necessários para o cálculo do posicionamento geodésico (latitude x longitude) do dispositivo solicitante, que deve estar localizado na superfície da Terra.

Todos os satélites possuem relógios sincronizados com exatidão e conhecem suas posições no espaço a partir dos dados que são enviados a eles por controladores de sistema, permitindo-lhes formular mensagens com informações sobre o tempo de transmissão e seus posicionamentos. Uma vez formuladas e enviadas a um dispositivo receptor, cada uma delas será usada para determinar o seu tempo de transição e para computar a distância do referido dispositivo a cada satélite através da velocidade da luz. Com isso, têm-se, virtualmente, formações de esferas centradas nas posições espaciais do satélite, com a posição do receptor pertencente às suas superfícies. Computa-se então a localização geodésica do receptor com auxílio do método de trilateração (algoritmo que usa a intersecção de esferas) e equações de navegação.

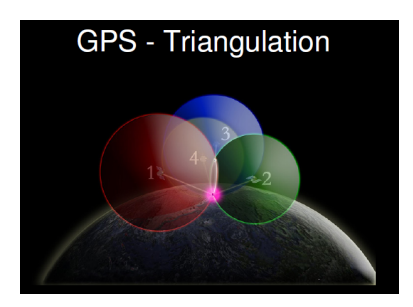

Figura 3.3: Ilustração do algoritmo de obtenção do GPS. Imagem extraída de [\[1\]](#page-74-8)

Conforme [\[1\]](#page-74-8), haviam 31 satélites em órbita em 2007 e existem 6 satélites visíveis em qualquer ponto da Terra. Normalmente, 4 ou mais satélites devem ser visíveis para obter um resultado acurado de posicionamento global. Porém, se uma variável (tal como a altitude ou valores anteriores de posicionamento) já é conhecida, um receptor pode determinar sua posição usando apenas 3 satélites.

Infelizmente, o uso do GPS está sujeito a uma série de problemas. Em uma rede móvel, pode haver situações onde os nós não possuem capacidade de GPS; ou em que sinais de satélites são bloqueados por obstáculos, como em ambientes internos; ou, ainda, em que o receptor de GPS é afetado por ruídos. As condições do tempo influenciam bastante na qualidade dos sinais (conforme abordado na Seção [4.1.2\)](#page-38-0), sendo que, em 2012, existem aparelhos de GPS civis que, sob o céu limpo, possuem uma média de acurácia de mais ou menos 5m. passando para 15 ou mais metros em tempos nublados.

### <span id="page-26-1"></span>3.3.2 AGPS

A ativação do GPS está sujeita a um período de inicialização do sistema chamado Time To First Fix - TTFF, que ocorre devido à busca por dados orbitais. O AGPS (Assisted GPS) corresponde a um sistema para obtenção do posicionamento global de maneira assistida, permitindo a redução do referido atraso.

Enquanto as operações autônomas de GPS usam apenas sinais de rádio gerados por satélites, o AGPS usa, adicionalmente, recursos de rede (tais como GSM, CDMA, WCDMA, LTE ou Wi-fi) para a localização deles. Mesmo em condições ambientais impróprias que prejudiquem a intensidade dos sinais gerados por satélites, como, por exemplo, na presença de obstáculos físicos ou condições atmosféricas indesejáveis, o uso do AGPS não é prejudicado.

<span id="page-27-1"></span>A assistência é feita amparada por uma infraestrutura que integra, além do dispositivo móvel e dos satélites, receptores de GPS, servidores e torres de celulares, tal como ilustrado na Figura [3.4.](#page-27-1) Conforme [\[4\]](#page-74-9), muito frequentemente as torres de rede de celulares tem receptores de GPS ou uma estação de base próxima.

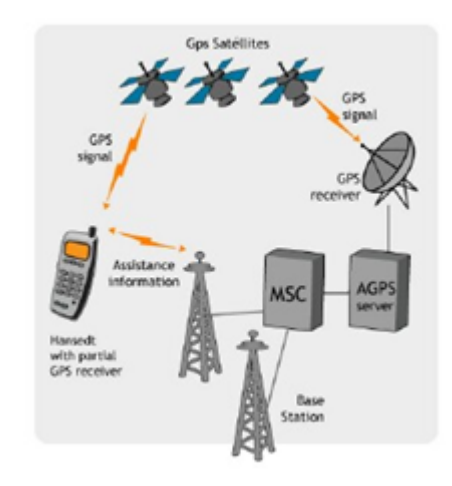

Figura 3.4: Ilustração acerca do AGPS e sua infraestrutura de funcionamento. Imagem extraída  $de [16]$ 

O funcionamento de um sistema com AGPS age segundo dois modos de operação. Em ambos os casos, o dispositivo recebe assistência de dados do servidor de AGPS e, com o auxílio dos mesmos, recebe sinal dos satélites visíveis e envia as medidas para o servidor. Se o modo de operação for do tipo Mobile Station Assisted (MSA), o servidor calcula a posição e envia ao dispositivo. Caso contrário, se for do tipo Mobile Station Based (MBS), então o próprio AGPS responsabiliza-se pelo cálculo de posição a partir dos dados enviados pelo servidor.

Os receptores de GPS travam sua localização junto aos satélites constantemente, por serem atualizados com os dados orbitais e almanaques providos pelos mesmos. O acesso "imediato"a essa informação através da rede, permite tempos de resposta mais rápidos e precisos do que quando obtidos diretamente por sinais de satélite, tal como ocorre nos serviços autônomos de GPS.

Além de otimizar o tempo de obtenção e cálculo do posicionamento, o sistema AGPS garante, aos dispositivos, menores quantidades de processamento e menor consumo de bateria, pois o servidor de assistência possui um bom sinal de satélite e excelente poder computacional.

Esse sistema é usado extensivamente por celulares. Sendo que alguns dispositivos possuem tanto o GPS quanto o AGPS, ou são integrados com outros serviços de localização, como posicionamento por Wi-fi e triangulação de celulares.

#### <span id="page-27-0"></span>3.3.3 Cálculos geodésicos

Geodésia é a ciência que se ocupa da medição e representação da superfície da Terra. Nosso planeta possui um formato elipsoidal e o quadro de coordenas padrões que o descreve tal como uma elipse é o WGS84 [\[11\]](#page-74-10), correspondente ao sistema geodésico mundial criado em 1984, sujeito a revisões em anos posteriores, e usado por GPS.

<span id="page-28-0"></span>Baseado na Figura [3.5,](#page-28-0) são apresentados os conceitos comuns relacionados à ciência em questão. Uma coordenada geodésica corresponde a um ponto formado por latitude $(\varphi)$  e longitude( $\lambda$ ) situado na superfície de um elipsoide. As geodésicas correspondem às curvas de menor distância entre duas coordenadas Geodésicas (ponto A ao ponto B). O azimute $(\alpha)$ é o ângulo formado entre a geodésica e o meridiano, medido no sentido horário a partir do norte (zero graus). Ou seja, o azimute fornece uma direção de uma coordenada geodésica à outra.

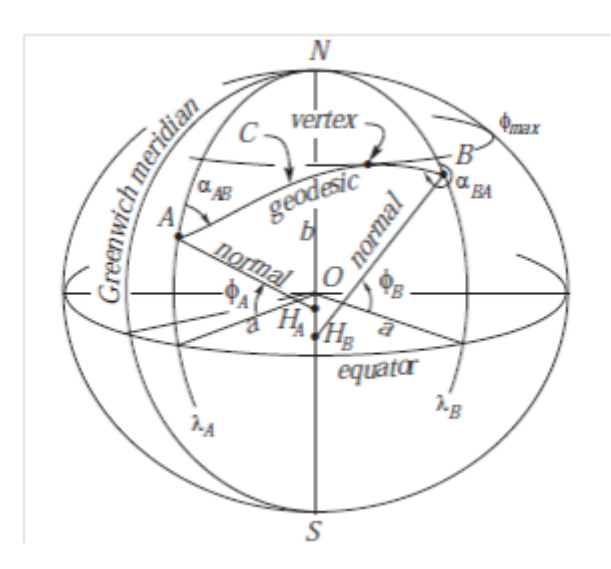

Figura 3.5: Curva geodésica sobre um elipsoide. Figura extraída de [\[12\]](#page-74-11)

Os principais problemas dos cálculos geodésicos são:

- Problema direto: através de uma coordenada geodésica na superfície de um elipsoide, de um azimute inicial e de uma distância geodésica, obter a coordenada geodésica final.
- Problema inverso: através de duas coordenadas geodésicas na superfície do elipsoide, obter a distância e o azimute entre eles.

Para cada problema referenciado acima é possível também obter o seu azimute reverso (direção do ponto nal ao inicial), levando-se em consideração que o módulo dos azimutes não serão os mesmos, pois os meridianos da Terra não são paralelos.

Ao longo de anos, uma considerável quantidade de trabalho foi realizada sobre cálculos geodésicos. Havendo contribuições, por exemplo, em 1805 com Puissant, em 1955 com Rainsford, em 1975 com Vicenty, em 1980 com Bomford e com Jank e Kivioja, em 2004 com Leick, entre muitas outras.

O método antigo de Puissant (século XIX), que se baseia em computações de posições intermediárias para os cálculos geodésicos, é completamente acurado para distâncias acima de 96,5 km.

Já o método de Jank e Kivioja (1980), muito mais moderno, permite, segundo a intervenção do usuário, resultados bastante acurados para qualquer tipo de distância, porém sua complexidade algorítmica é maior. O método em questão utiliza relações de geometria diferencial sobre triângulos elipsoidais que são pequenos sucientes para serem tratados como triângulos planos. Através desses recursos, a distância geodésica é dividida em muitos incrementos, sendo a quantidade diretamente proporcional à acurácia que se deseja obter.

Conforme T.Vicenty [\[24\]](#page-75-7), que apresentou uma solução bastante utilizada em computação, os erros na obtenção de azimutes são grandes para pequenas distâncias, devido ao arredondamento das coordenadas dos pontos, e decrescem, progressivamente, até 10.000km, passando a aumentar após esse comprimento. Mais ou menos nesse limiar, o erro de posicionamento do ponto nal, em função do azimute, alcança um valor máximo de 0,3mm por unidade da 5 a casa decimal de segundos das medidas de latitude e longitude.

# <span id="page-29-0"></span>3.4 Filtro de erros dos sensores

Em virtude dos inúmeros problemas inerentes à manipulação dos sensores abordados na Seção [3.2,](#page-21-2) existem variadas formas, propostas e estudos sobre a filtragem desses erros. Há dois métodos principais para essa finalidade e que costumam ser base para inúmeros outros: o fitro Kalman e o filtro Complementar, sendo o primeiro fundamentado no domínio do tempo e o segundo, no domínio da frequência.

O popular ltro Kalman, também conhecido como estimação quadrática linear, corresponde a um modelo matemático recursivo que se utiliza de dados com ruídos e observados anteriormente, para a obtenção de uma estimativa estatisticamente ótima dos novos valores do sistema.

Enquanto o anterior é solução para diversos tipos de sistemas, o filtro complementar é especíco para o problema dos sensores. Seu funcionamento é divido pela atuação de 2 filtros, o filtro passa-baixa e o passa-alta. O primeiro objetiva filtrar (atenuar) as amplitudes de frequência maiores que a de corte, permitindo a passagem de baixas frequências sem diculdades. Enquanto o segundo, obviamente, é responsável pelo processo inverso.

Esses filtros de frequência são muito comuns em diversas situações. Por exemplo, no sistema de navegação para pedestre proposto em [\[19\]](#page-75-5), optou-se pelo filtro passa-baixa para compensar os erros individuais ocasionados por caminhadas, permitindo a eliminação das oscilações típicas das mesmas ao aplicá-lo sobre acelerações adicionais.

Em relação ao Kalman, o filtro Complementar possui resultados menos acurados, mas muito bons na prática, e exige uma capacidade de processamento muito menor, podendo ser submetido a altos valores de frequência de operação. Como concluído em [\[16\]](#page-75-4), a maior limitação do filtro Kalman estendido implementado foi a intensidade do mesmo, respondendo por mais que 50% do consumo da CPU. Porém, utilizá-lo em baixa frequência para contornar essa situação, implicaria em imprecisões ou divergências decorrentes do processo de integração dos dados.

Essas características direcionaram a escolha do filtro Complementar para ser implementado na biblioteca, merecendo, portanto, uma abordagem mais detalhada na Seção [3.4.1.](#page-29-1)

### <span id="page-29-1"></span>3.4.1 Filtro complementar

A ideia principal do filtro Complementar é fazer uma fusão dos valores obtidos pelos sensores acelerômetro e giroscópio, com a finalidade de gerar um ângulo de rotação que tenha os erros peculiares de cada sensor ltrados durante sua composição. A Figura [3.6](#page-30-1) apresenta a fórmula de composição desse ângulo, cujos procedimentos são enumerados abaixo:

- 1. Realiza-se a integração da posição anterior com a nova variação angular (taxa de giro em rad/s multiplicado pelo intervalo de tempo de amostragem em segundos) obtida pelo giroscópio.
- 2. Define-se uma constante de tempo relativa à duração do sinal digital, estabelecendo-se assim uma frequência de corte. Conforme [\[15\]](#page-75-8), o filtro complementar é uma ótima

aproximação quando o intervalo de tempo definido é muito maior que o intervalo de amostragem, o que tornaria o ângulo final formado muito mais dependente do giroscópio que do acelerômetro. A escolha dessa constante deve estar sujeita a um tradeoff gerado através de experimentos para cada tipo de situação.

- 3. Aplica-se um filtro passa-alta sobre o resultado do item (1), para evitar erros de bias e drift do giroscópio, que são componentes de ruído de baixa frequência. O retângulo rosa da Figura [3.7](#page-30-2) marca a parte do gráfico correspondente à correção dos erros de drift.
- 4. Aplica-se um filtro passa-baixa sobre os sinais dos acelerômetros, para tornar o ângulo gerado menos dependente dos ruídos ligados à ocorrência de aceleração horizontal quando não há rotação, que são componentes de alta frequência. O retângulo azul da Figura [3.7](#page-30-2) marca a parte do gráco correspondente à correção dos distúrbios da aceleração horizontal.

<span id="page-30-1"></span>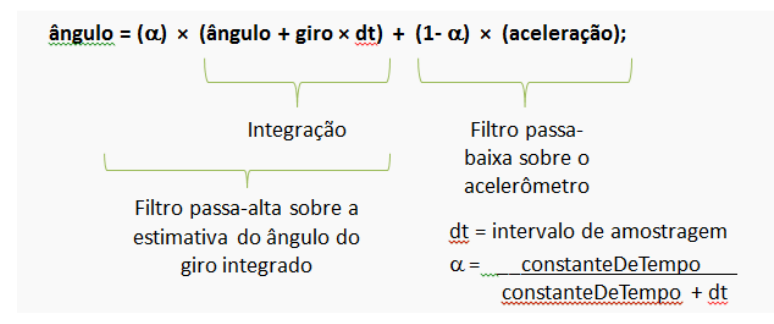

<span id="page-30-2"></span>Figura 3.6: Fórmula de obtenção do ângulo de orientação através do filtro Complementar

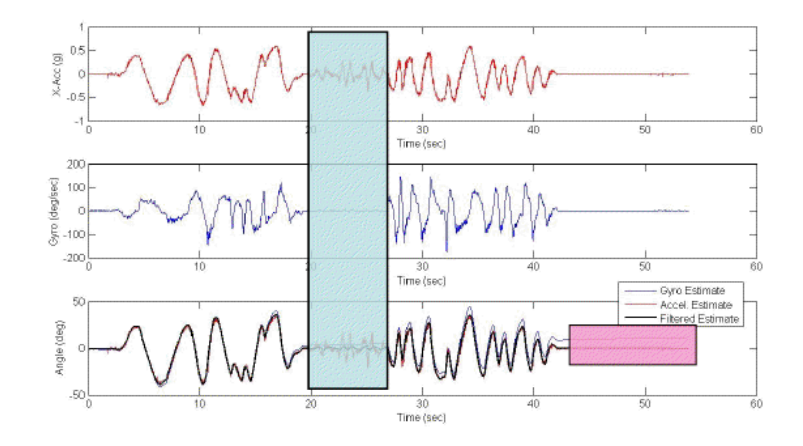

Figura 3.7: Gerenciamento dos erros pelo filtro Complementar. Figura extraída de [\[10\]](#page-74-12).

#### <span id="page-30-0"></span>3.4.2 Outras soluções

Um sistema de navegação inercial utiliza as medidas de sensores de movimentação (giroscópios e acelerômetros) para computar a posição, orientação e velocidade de objetos móveis via dead reckoning.

Existem inúmeras propostas, limitações e estudos sobre a criação desses sistemas. Seguem algumas citações sobre trabalhos desenvolvidos nessa área:

- D.E. Gebre-Egziabher, J.D. Powell e R.C.Hayward escreveram o artigo "Design of multi-sensor attitude determination systems", no qual se discute o uso de quatérnios (sistema numérico que estende os números complexos) e algoritmos baseados em Euler.
- Um método baseado em DCM (Direction Cosine Matrix ) para estimativa de orientação e comportamento foi proposto por Y.-S. S. Nguyen Ho Quoc Phuong, Hee-Jun Kang e Y.-S. Ro.
- Um filtro Kalman estendido baseado na fusão de algoritmos é discutido por P. Setoodeh, A. Khayatian, e E. Farjah. Uma sistemática aproximação baseada na decomposição em ondas pequenas é usada para estimar covariações de ruídos usadas na formulação do filtro Kalman.
- Uma outra proposta de filtro Kalman estendido foi feita por Nisarg Kothari em [\[16\]](#page-75-4). Esse filtro corresponde a um método Bayesiano para estimativas de estado não lineares, que controla os desvios da calibragem do sensor giroscópio e modifica os parâmetros de ruído dos sensores acelerômetro e magnetômetro caso haja desvios de propriedades dos sinais dos valores esperados. O artigo discute ainda sobre o controle da orientação do celular através do uso de quatérnios, para evitar o problema associado com a sin-gularidade dos ângulos de Euler. A Tabela [3.3](#page-31-0) atesta a qualidade do uso do filtro ao compará-lo com a utilização dos sensores sem tratamento de erros.
- Uma forma de integração da bússola digital e do giroscópio para navegação de pedestres proposta por Q. Ladetto e B. Merminod em [\[20\]](#page-75-9), demonstrou a possibilidade de detectar e compensar distúrbios magnéticos com o giroscópio e de compensar o bias utilizando a bússola digital e o filtro Kalman.

<span id="page-31-0"></span>

|                           | Erro médio aproximado                                    |              |  |  |
|---------------------------|----------------------------------------------------------|--------------|--|--|
| Teste                     | Acelerômetro + Magnetômetro   Giroscópio   Filtro Kalman |              |  |  |
| rotação 360°              |                                                          |              |  |  |
| rotações aleatórias (10s) |                                                          | $10^{\circ}$ |  |  |

Tabela 3.3: Comparação dos erros relativos a métodos de obtenção de ângulo de rotação através de sensores. Tabela extraída e traduzida de [\[16\]](#page-75-4).

# <span id="page-32-0"></span>Capítulo 4

# Experimentos

Antes de iniciar a implementação da biblioteca, foi necessário avaliar a precisão dos sensores dos celulares, já que a localização e a orientação dos dispositivos serão cruciais para o seu correto funcionamento. Este capítulo resume as medições que foram realizadas.

Os seguintes recursos são comuns a todos os experimentos:

- Um programa auxiliar, escrito em linguagem Java e com recursos da API do Android, que registra as informações lidas da bússola e do GPS;
- Utilização de cinco dispositivos móveis, sendo quatro celulares dos modelos LG-P350f (duas unidades), Samsung Galaxy SII e Samsung GT-S5570B; e um tablet do modelo Ideos S7.

Com respeito aos experimentos através dos quais foram extraídos dados dos sensores de celulares (GPS, magnetômetro e acelerômetro), é importante salientar que, além das imperfeições de hardware/software na obtenção dos dados, o que será demonstrado mais adiante, podem ter havido também margens de erro durante o processo de manuseio dos dispositivos e/ou na categorização/agrupamento posterior dos dados coletados. Por exemplo, podem ter havido imprecisões ao reconhecer se um dispositivo estava parado ou em movimento durante os testes em campo, pois, em ambos os casos, os sensores dos dispositivos podem estar identicando novos valores, como uma nova direção ou uma nova latitude.

As Seções [4.1](#page-32-1) e [4.2](#page-41-0) apresentam os dados e conclusões provenientes das medições realizadas, respectivamente, em experimentos com GPS e bússola digital. A Seção [4.3](#page-46-0) aborda sobre tráfego de pacotes na rede, com o auxílio do programa Wireshark.

# <span id="page-32-1"></span>4.1 GPS no Android

A m de realizar a persistência dos dados relativos ao posicionamento geográco (latitude e longitude) de diferentes celulares, foi implementada uma aplicação que armazena, no sistema de arquivos do celular, o instante de tempo, a posição atual do dispositivo e sua acurácia. Abaixo são apresentados trechos do código referentes à aquisição e atualização periódica de coordenadas geográficas. O código completo está disponível em [http:](http://www.linux.ime.usp.br/~avila/mac499/codigo.html)  $//www.linux.ime.usp.br/^avila/mac499/codigo.html.$ 

```
1 /* Gerenciamento das atualizações do GPS*/
2 public void configureLocationManager() {
3 /*intervalo de tempo mínimo para disparo do evento, em milisequndos*/
4 long minTime = 500:
5 /*distância mínima para disparo do evento, em metros*/
6 float minDistance = 0;
7
8 /*obtém atualizações periódicas da localização geográfica do dispositivo
       ∗/
9 LocationManager lm = (LocationManager)10 getSystemService (Context.LOCATION SERVICE) ;
11 lm. requestLocationUpdates (LocationManager.GPS PROVIDER,
12 minTime, minDistance, this);
13 }
14
15 /∗ disparo do evento a cada mudança de localização sujeita ao provedor de
     GPS (LocationManager GPS PROVIDER) e a uma distância e duração mínimas
      ∗/
16 public void onLocationChanged (Location location) {
17 String latitude = String valueOf (location getLatitude ());
18 String longitude = String valueOf (location getLongitude ());
19 String accuracy = String value Of (location getAccuracy ());
20 \t/ * \t/ ... ) */
21 }
```
As medições foram realizadas em uma quadra poliesportiva (Figura [4.1\)](#page-34-0) localizada no Centro Poliesportivo da USP - CEPEUSP, que fica instalado no bairro Butantã, da cidade de São Paulo, SP.

As duas próximas subseções descrevem duas atividades de campo, sendo a primeira utilizada para fazer uma comparação da qualidade do GPS em diferentes marcas e modelos de dispositivos móveis, e a segunda utilizada para verificar a qualidade dos dados derivados do mesmo (acurácia e azimute relativo entre duas coordenadas).

# <span id="page-33-0"></span>4.1.1 Atividade 1: Comparando dispositivos

Durante essa atividade realizada em campo, todos os dispositivos foram fixados lado a lado em uma plataforma paralela ao chão, separados uns dos outros por poucos centímetros. Levando em consideração que a plataforma na qual os aparelhos estavam fixos possui uma área retangular medindo 30 x 40 cm, trabalhamos com uma margem de erro muito pequena em relação à distância de um aparelho ao outro. A distância física de um dispositivo ao outro será sempre menor que:

TAXA DE ERRO

- $=$  Diagonal da plataforma
- $= RAIZQUADRADA((Largura da plataforma)^{2} + (Alturada plataforma)^{2})$
- $= 50cm$ .

Todas movimentações desses dispositivos foram realizadas com o auxílio de um patinete, no qual foi xada a referida plataforma, e foram feitas sobre as marcações da própria quadra, orientando-se principalmente pela linha mais externa da mesma, correspondente ao limite da quadra de futebol de salão. Foram feitas também marcações extras para identificação de pontos de parada com o auxílio de fita crepe e trena.

Nas atividades realizadas, procuramos contemplar uma variedade de situações possíveis de ocorrerem em relação ao manuseio do aparelho por um usuário. Cada situação, com os respectivos resultados e conclusões, está descrita nas subseções abaixo.

<span id="page-34-0"></span>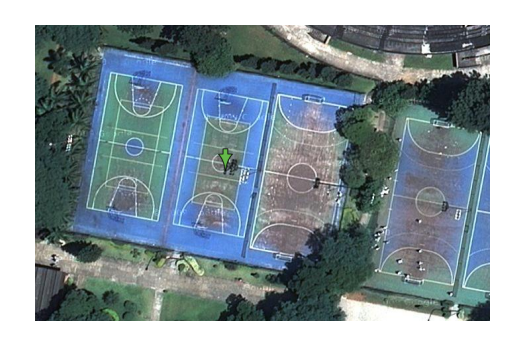

Figura 4.1: Foto de satélite do ambiente nos quais foram feitos os testes de campo. Imagem extraída de http://maps.google.com.br/maps? q=-23.560995,-46.715829 $\mathcal{B}num = 1\mathcal{B}t = h\mathcal{B}z = 20$ 

Os resultados são expressos por gráficos de dispersão que registram as posições coletadas por GPS. Esses gráficos estão estruturados da seguinte forma:

- o eixo horizontal correspondente aos pontos de longitude;
- o eixo vertical correspondente aos pontos de latitude;
- em ambos os eixos seus pontos são separados por uma distância de X∗10<sup>−</sup><sup>5</sup> graus. O que equivale a uma distância de X ∗1, 1131949 metros, conforme informação obtida através de métodos da classe Location da API do Android. Sendo X = Módulo( (Latitude do ponto 1) - (Latitude do ponto 2) ) ou  $X = M$ ódulo( (Longitude do ponto 1) - (Longitude do ponto 2)) Como exemplo, da latitude -23,56115 a -23,56110 temos 5 ∗ 10<sup>−</sup><sup>5</sup> graus de diferença, equivalente a  $X = 5 * 1,1131949$  metros = 5,5659745 metros.
- cada curva plotada no gráfico equivale a um caminho percorrido;
- cada ponto equivale à posição na qual o dispositivo permaneceu parado por alguns poucos segundos. As paradas duraram cerca de 20s nos experimentos com GPS e cerca de 10s com a bússola.

#### Experimento 1: Movimento com paradas a cada 2 metros

O experimento em questão correspondeu ao deslocamento dos dispositivos em três linhas retas consecutivas, com paradas por alguns segundos a cada 2 metros, conforme esquema representado sobre a foto de satélite do local na Figura [4.2.](#page-35-0) Cada linha reta possui 8 pontos de parada, sendo de aproximadamente 2 metros a distância entre 2 pontos seguidos.

A figura [4.3](#page-35-1) exibe gráfico com o resultado obtido a partir das posições geográficas coletadas. Importante notar que no referido gráfico não há plotagem de posições coletadas entre dois pontos de parada, portanto são eles que denem o formato da curva que descreve o movimento.

A melhor aproximação do trajeto real foi obtido pelo dispositivo Samsung Galaxy SII, cuja curva representante do percurso do mesmo (linha vermelha) pode ser desmembrada em três linhas correspondentes às linhas retas da quadra (Figura [4.2\)](#page-35-0). Apesar de apresentar o melhor resultado, notam-se algumas imperfeições: a curva pode ser desmembrada em três linhas que não são retas; e existem alguns pontos de parada que não foram reconhecidos pelo programa.

Com os outros dispositivos nota-se uma maior disparidade em relação ao trajeto real. Por isso, escolhemos o Samsung Galaxy SII para ser utilizado nos dois próximos testes de campo.

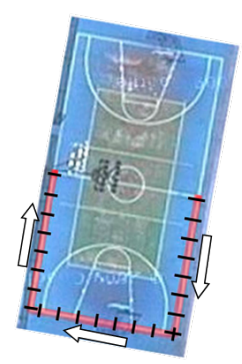

<span id="page-35-1"></span><span id="page-35-0"></span>Figura 4.2: Foto de satélite da quadra na qual foram feitos os testes de campo. Cada linha contínua vermelha equivale a um deslocamento e cada linha preta perpendicular à vermelha equivale a um ponto de parada. As setas indicam o percurso percorrido. Imagem extraída de http://maps.google.com.br/maps?g=-23.560995,-46.715829&num=1&t=h&z=20 e modificada  $para$  fins de representação

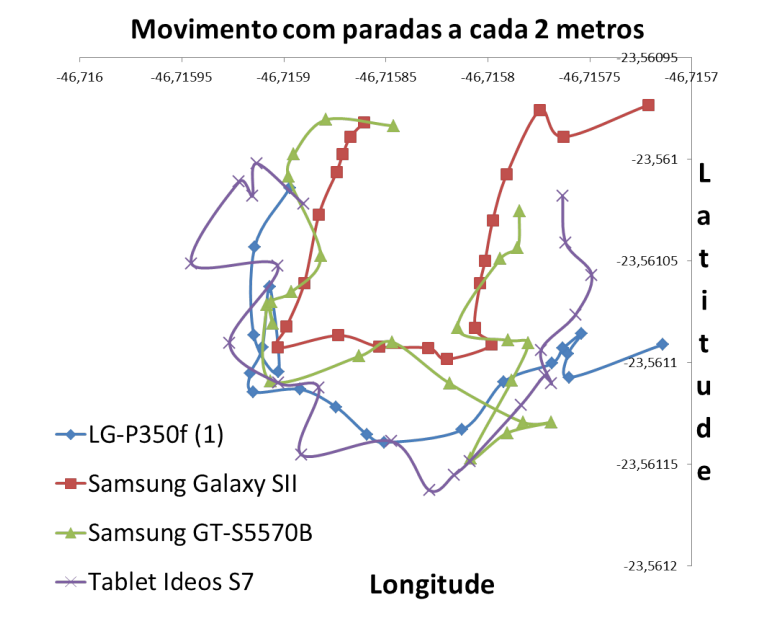

Figura 4.3: Gráfico que descreve um movimento com paradas a cada 2 metros realizado por 4 dispositivos móveis, a partir de posições coletadas do GPS.

Como entre dois pontos de parada consecutivos em uma mesma reta existe uma distância de 2 metros no trajeto real, pode-se levantar algumas estimativas. As Tabelas [4.1,](#page-36-0) [4.2](#page-36-1) e [4.3](#page-36-2) apresentam a média e o desvio padrão a cerca dessas distâncias para os 4 dispositivos que participaram da atividade. O valor lido pelo Samsung Galaxy SII também é apresentado nas tabelas. Cada tabela representa uma das retas com 8 pontos de parada nas quais os dispositivos foram deslocados, conforme Figura [4.2.](#page-35-0) Os pontos e retas estão ordenados conforme a sequência realizada no percurso.

Uma média razoável deveria ser algo em torno de 2 metros, o que atesta a falta de precisão das posições coletadas.

#### Experimento 2: Movimento de ida e volta

O experimento em questão correspondeu ao deslocamento dos dispositivos em três linhas retas consecutivas, nos dois sentidos (ida e volta), com apenas uma parada para a inversão do movimento, conforme esquema representado sobre a foto de satélite do local na Figura
| $1^a$ RETA                                          |          |                     |                         |  |  |  |
|-----------------------------------------------------|----------|---------------------|-------------------------|--|--|--|
| Descrição                                           | Média(m) | Desvio padrão $(m)$ | Samsung Galaxy $SII(m)$ |  |  |  |
| Distância do 1º ao 2º ponto                         | 3,803333 | 2,110695            | 2.53                    |  |  |  |
| Distância do 2º ao 3º ponto                         | 1,176666 | 0,39879             | NÃO REGISTRADO          |  |  |  |
| Distância do 3º ao 4º ponto                         | 2,335    | 1,117691            | 107                     |  |  |  |
| Distância do 4 <sup>°</sup> ao 5 <sup>°</sup> ponto | 2.183333 | 0,525769            | NÃO REGISTRADO          |  |  |  |
| Distância do 5 <sup>°</sup> ao 6 <sup>°</sup> ponto | 1,466666 | 0,334714            | 2.68                    |  |  |  |
| Distância do 6 <sup>°</sup> ao 7 <sup>°</sup> ponto | 1,616666 | 0.701522            | 2.27                    |  |  |  |
| Distância do 7º ao 8º ponto                         | 1,9725   | 1,154682            | 3.33                    |  |  |  |

**Tabela 4.1:** Estatísticas sobre a distância entre pontos de paradas consecutivos para a  $1^a$  reta percorrida pelos dispositivos durante o experimento 1

| $2^a$ RETA                                          |          |                     |                         |  |  |  |
|-----------------------------------------------------|----------|---------------------|-------------------------|--|--|--|
| Descrição                                           | Média(m) | Desvio padrão $(m)$ | Samsung Galaxy $SII(m)$ |  |  |  |
| Distância do 1º ao 2º ponto                         | 1,875    | 0,786066            | 0.93                    |  |  |  |
| Distância do 2º ao 3º ponto                         | 2,583333 | 0.990168            | 1.90                    |  |  |  |
| Distância do 3º ao 4º ponto                         | 2.295    | 1,560118            | 2.68                    |  |  |  |
| Distância do 4 <sup>°</sup> ao 5 <sup>°</sup> ponto | 3,083333 | 1,452458            | 1.87                    |  |  |  |
| Distância do 5 <sup>°</sup> ao 6 <sup>°</sup> ponto | 2,09     | 0,815721            | 0.76                    |  |  |  |
| Distância do 6 <sup>°</sup> ao 7 <sup>°</sup> ponto | 3,5175   | 1,630488            | 0.78                    |  |  |  |
| Distância do 7º ao 8º ponto                         | 2,7375   | 0,520857            | 0.91                    |  |  |  |

**Tabela 4.2:** Estatísticas sobre a distância entre pontos de paradas consecutivos para a  $2^a$  reta percorrida pelos dispositivos durante o experimento 1

### [4.4.](#page-37-0)

Na Figura [4.5](#page-37-1) é apresentado um gráfico com o resultado obtido a partir das posições geográficas coletadas. A incompatibilidade das curvas torna clara a falta de precisão de uma determinada posição quando adquirida em momentos diferentes.

### Experimento 3: Dispositivos parados

O experimento em questão correspondeu à permanência dos dispositivos em um mesmo local por um período aproximado de 20 minutos, conforme esquema representado sobre a foto de satélite do local na Figura [4.6.](#page-38-0)

| $3^a$ RETA                                                        |          |                     |                         |  |  |  |
|-------------------------------------------------------------------|----------|---------------------|-------------------------|--|--|--|
| Descrição                                                         | Média(m) | Desvio padrão $(m)$ | Samsung Galaxy $SII(m)$ |  |  |  |
| Distância do 1º ao 2º ponto                                       | 1,3775   | 1,125267            | 4,79                    |  |  |  |
| $\overline{\text{Distância}}$ do $2^{\circ}$ ao $3^{\circ}$ ponto | 2,045    | 1,288216            | 1,63                    |  |  |  |
| Distância do 3º ao 4º ponto                                       | 2,94     | 1,185271            | 3,00                    |  |  |  |
| Distância do 4º ao 5º ponto                                       | 3.15     | 0,913126            | 1,90                    |  |  |  |
| Distância do 5º ao 6º ponto                                       | 1,12     | 0,550151            | 1,58                    |  |  |  |
| Distância do 6 <sup>°</sup> ao 7 <sup>°</sup> ponto               | 1,8875   | 1,1201              | 0,89                    |  |  |  |
| Distância do 7º ao 8º ponto                                       | 2,62     | 1,191554            | 1,70                    |  |  |  |

**Tabela 4.3:** Estatísticas sobre a distância entre pontos de paradas consecutivos para a  $3^a$  reta percorrida pelos dispositivos durante o experimento 1

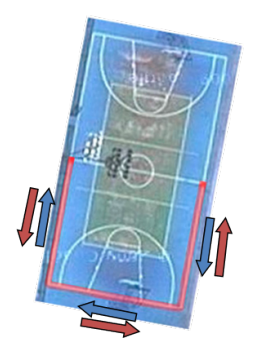

<span id="page-37-1"></span><span id="page-37-0"></span>Figura 4.4: Foto de satélite da quadra na qual foram feitos os testes de campo. A linha contínua vermelha equivale a dois movimentos, o primeiro no sentido das setas azuis (ida) e o segundo no sentido das vermelhas (volta). Imagem extraída de http://maps.google.com.br/maps?q=-23. 560995,-46.715829 $\mathcal{B}num=1\mathcal{B}t=h\mathcal{B}z=20$  e modificada para fins de representação.

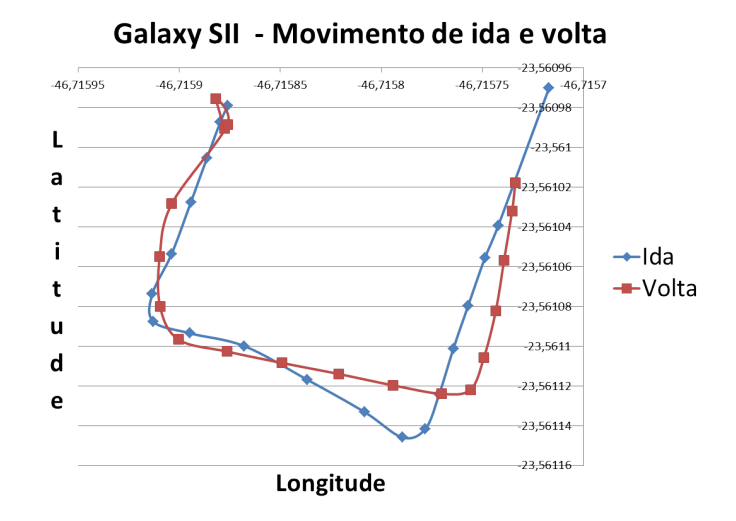

Figura 4.5: Gráfico que descreve dois movimentos contínuos realizados pelo dispositivo Samsung Galaxy SII, a partir de posições coletadas do GPS.

A Figura [4.7](#page-38-1) apresenta um gráfico com o resultado obtido a partir das posições geográficas coletadas. Nesse último gráfico ocorre uma evidente dispersão entre as coordenadas que foram capturadas para uma mesma posição, o que denuncia uma falta de precisão preocupante para essa situação. O modelo S2, que apresentou as melhores curvas nos experimentos com movimento, foi o que apresentou mais variações de posicionamentos quando parado, tendo a distância entre os seus dois pontos mais extremos medindo 9,7 metros.

Essa discrepância entre os pontos é ainda mais nítida ao apontarmos a média e desvio padrão (ver Tabela [4.4\)](#page-37-2) dos pontos do gráco, lembrando que a distância entre dois aparelhos não ultrapassa 50cm (definido na Seção [4.1.1\)](#page-33-0). É importante observar que o celular  $LG-P350f$ e o tablet Ideos S7 apresentaram praticamente as mesmas leituras em todas as medições, por isso apenas um ponto é visível no gráco da Figura [4.7](#page-38-1) para esses dois dispositivos.

<span id="page-37-2"></span>

| Latitude média: -23,560981253496181 graus                                       |
|---------------------------------------------------------------------------------|
| Longitude média: -46,715815001747865 graus                                      |
| Desvio padrão da latitude: 2,86203424324607 * $10^{-5}$ graus ( $\pm$ 3,18m)    |
| Desvio padrão da longitude: 2, 31325227761388 $* 10^{-5}$ graus ( $\pm 2,58$ m) |

Tabela 4.4: Estatísticas sobre as coordenadas geográficas presentes no gráfico da Figura [4.7](#page-38-1)

<span id="page-38-0"></span>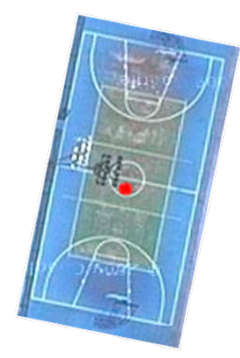

Figura 4.6: Foto de satélite da quadra na qual foram feitos os testes de campo. O círculo vermelho indica o local no qual os celulares foram posicionados. Imagem extraída de http://maps.google.com.  $br/maps? q = -23.560995, -46.715829\% num = 1\&t=h\&z=20$  e modificada para fins de representação.

<span id="page-38-1"></span>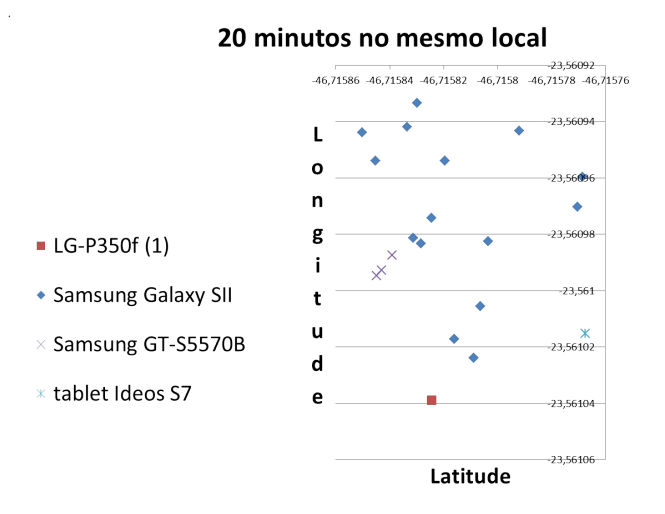

Figura 4.7: Gráfico com as posições coletadas do GPS de 4 dispositivos móveis mantidos em um mesmo local físico por aproximadamente 20 minutos.

## 4.1.2 Atividade 2: Analisando atributos

Foram realizados quatro experimentos com dispositivos móveis dos modelos Samsung Galaxy SII e Samsung GT-S5570B, com os seguintes passos em comum:

- 1. Um dos dispositivos foi mantido fixo;
- 2. O outro dispositivo é afastado do fixo, sequencialmente, em 0cm, 25cm, 50cm, 1m, 2m, 4m, 8m, 16m e 28m, mantendo a mesma direção;
- 3. Os dois dispositivos são sincronizados para coletarem os dados referentes a latitude, longitude e acurácia durante um certo intervalo de tempo, em cada posição discriminada no item acima.
- A Tabela [4.5](#page-39-0) apresenta a descrição de cada evento em relação aos passos acima descritos.

### Atributo 1: Acurácia

Cada localização coletada pelo GPS de dispositivos Android possui uma estimativa de acurácia atrelada. Conforme documentação em [\[6\]](#page-74-0), a acurácia corresponde a um raio de 68% de confiança, medido em metros. Isso significa que existe  $68\%$  de probabilidade de que a

<span id="page-39-0"></span>

| Experimento    | Dispositivo fixo | Dispositivo      | Intervalo<br>$\rm{de}$ | Condições<br>cli-                                                                                         |
|----------------|------------------|------------------|------------------------|----------------------------------------------------------------------------------------------------|
|                |                  | múltiplas<br>com | tempo                  | máticas                                                                                                   |
|                |                  | posições         |                        |                                                                                                    |
|                | $GT-S5570B$      | Galaxy SII       | 2 minutos              | Parcialmente                                                                                              |
|                |                  |                  |                        | nublado                                                                                                   |
| $\overline{2}$ | $GT-S5570B$      | Galaxy SII       | 2 minutos              | Céu<br>limpo<br>na<br>maior parte do<br>tempo,<br>com<br>algumas<br>nu-<br>vens carregadas<br>passageiras |
| 3              | Galaxy SII       | $GT-S5570B$      | 10 segundos            | Céu limpo                                                                                                 |
| 4              | $GT-S5570B$      | Galaxy SII       | 10 segundos            | Céu limpo                                                                                                 |

Tabela 4.5: Descrição de experimentos para testar a qualidade do GPS

verdadeira localização esteja contida no círculo formado pelo raio da acurácia e centrado nos pontos de latitude e longitude retornados.

Conforme trecho de código fonte presente no início desta Seção, a análise em questão trabalha sobre os dados coletados através da sentença

1 float accuracy = location getAccuracy();

<span id="page-39-1"></span>Conforme pode ser observado na Tabela [4.6,](#page-39-1) existem estimativas de acurácia distribuídas em um intervalo de 5 a 50 metros de raio, sendo que cerca de 87% dos valores mantém-se abaixo dos 10m e o valor mínimo é de 5m.

| Acurácia(m) | ocorrências    |
|-------------|----------------|
| 5           | 573            |
| 7           | 831            |
| 10          | 683            |
| 12          | 199            |
| 15          | 39             |
| 17          | 34             |
| 20          | 12             |
| 22          | 21             |
| 25          | 4              |
| 35          | $\mathbf{1}$   |
| 40          | $\overline{2}$ |
| 45          | $\overline{2}$ |
| $50\,$      | 3              |

Tabela 4.6: Número de ocorrências de leituras de acurácia durante todos os experimentos

É importante notar que na maioria das vezes que ocorreram estimativas de acurácia acima dos 25m, tratou-se de casos nos quais uma mesma coordenada geodésica (latitude x longitude) variou sua acurácia sem renovar sua localização global, ou seja, para uma mesma posição, foram estimados mais do que um valor de acurácia, conforme Tabela [4.7.](#page-40-0) Na amostra em questão, localizações com acurácias de raio grande estiveram, normalmente, associadas a raios de acurácia menores em momentos anteriores.

<span id="page-40-0"></span>

| Estimativas de acurácia em apenas uma localização |                |          |                  |                   |                |
|---------------------------------------------------|----------------|----------|------------------|-------------------|----------------|
| média                                             | mínima         | máxima   | desvio padrão    | Qtde. estimativas | ocorrências    |
| 5                                                 | 5              | 5        | 0                | 1                 | 554            |
| 7                                                 | $\overline{7}$ | 7        | 0                | $\mathbf 1$       | 830            |
| 7,5                                               | $\overline{5}$ | 10       | 3,535534         | $\overline{2}$    | 10             |
| 9,66                                              | $\overline{7}$ | 12       | 2,516611         | 3                 | $\mathbf{1}$   |
| 10                                                | $\overline{5}$ | 15       | $\overline{5}$   | 3                 | $\overline{2}$ |
| 10                                                | $\overline{5}$ | 15       | 7,071068         | $\overline{2}$    | 3              |
| 10                                                | 10             | 10       | 0                | 1                 | 665            |
| 12                                                | 12             | 12       | $\theta$         | $\mathbf{1}$      | 197            |
| $12,\overline{5}$                                 | $10\,$         | 15       | 3,535534         | $\overline{2}$    | 1              |
| 15                                                | $\overline{5}$ | $25\,$   | 9,128709         | $\overline{4}$    | 1              |
| 15                                                | $\overline{5}$ | 25       | 14,14214         | $\overline{2}$    | 1              |
| 15                                                | 15             | 15       | 0                | $\mathbf 1$       | 31             |
| 17                                                | 17             | 17       | 0                | 1                 | 33             |
| 17,25                                             | 12             | 25       | 5,560276         | $\overline{4}$    | 1              |
| 20                                                | 20             | 20       | 0                | 1                 | 11             |
| 21,66                                             | 5              | 50       | 24,66441         | 3                 | $\mathbf{1}$   |
| $22\,$                                            | $22\,$         | 22       | $\overline{0}$   | $\mathbf 1$       | 21             |
| 27,5                                              | $\overline{5}$ | 50       | 23,27373         | $\overline{4}$    | $\mathbf{1}$   |
| 28,33                                             | 10             | $\rm 45$ | 14,02379         | $6\phantom{.}6$   | $\mathbf{1}$   |
| 40                                                | 40             | 40       | $\boldsymbol{0}$ | $\mathbf 1$       | $\overline{1}$ |
| 50                                                | $50\,$         | $50\,$   | $\overline{0}$   | $\mathbf 1$       | $\overline{1}$ |

Tabela 4.7: Número de ocorrências de leituras de acurácia durante todos os experimentos da Tabela [4.5,](#page-39-0) mostrando estatísticas que envolvem casos com mais de uma estimativa de acurácia para uma mesma localização global.

<span id="page-40-1"></span>Conforme Tabela [4.8,](#page-40-1) os experimentos evidenciam também o quanto as condições climáticas podem interferir nos resultados do GPS. O experimento  $n^{\circ}1$ , que teve a maior quantidade de nuvens durante a sua execução, apresentou uma acurácia pior do que o  $n^{\circ}$  2, registrando um raio médio de confiança com cerca de 3m a mais do que a do 2º experimento.

| Acurácia (m) |                       |             |
|--------------|-----------------------|-------------|
|              | Média   Desvio padrão | Experimento |
| 9,645073     | 3.175093              |             |
| 6,558639     | 2.179945              |             |

Tabela 4.8: Estatísticas sobre dois experimentos semelhantes constantes na Tabela [4.5,](#page-39-0) com condições climáticas distintas.

#### Atributo 2: Azimute relativo a duas coordenadas geodésicas

Os conceitos abordados nesta Seção fazem referência ao conteúdo abordado na Seção [3.3.3.](#page-27-0)

Através dos dois primeiros experimentos discriminados na Subseção anterior e referenciados na tabela [4.5](#page-39-0) como experimentos 1 e 2, foram analisados o azimute entre as coordenadas das localizações dos dois dispositivos, conforme Tabelas [4.9](#page-41-0) e [4.10.](#page-41-1)

Conforme descrição dos experimentos na Seção anterior, o dispositivo móvel é afastado do outro por uma linha reta. Como a direção permanece a mesma, então é esperado que o azimute também seja mantido. Além disso, o valor esperado do azimute nos dois experimentos é por volta de 146<sup>°</sup>, valor que foi apurado com a identificação manual das coordenadas geodésicas utilizadas no experimento, através da ferramenta Google Maps [\(https://maps.google.com/\)](https://maps.google.com/), e calculando o azimute entre os mesmos.

<span id="page-41-0"></span>

|         | Azimute (graus) |          |                |                  |                   |
|---------|-----------------|----------|----------------|------------------|-------------------|
| média   | desvio padrão   | leituras | posição<br>(m) | dispositivo fixo | dispositivo móvel |
| 101.78  | 53,26           | 118      | 0              | $GT-S5570B$      | Samsung SII       |
| 296,72  | 14,07           | 122      | 0,25           | $GT-S5570B$      | Samsung SII       |
| 52,85   | 27,50           | 122      | 0.5            | $GT$ -S5570B     | Samsung SII       |
| 76,64   | 8,39            | 122      |                | $GT$ -S5570B     | Samsung SII       |
| 75,5367 | 4,34            | 121      | $\overline{2}$ | $GT$ -S5570B     | Samsung SII       |
| 121,93  | 2,00            | 68       | 4              | $GT$ -S5570B     | Samsung SII       |
| 101.16  | 8,74            | 122      | 8              | $GT$ -S5570B     | Samsung SII       |
| 118,12  | 5,63            | 122      | 16             | $GT-S5570B$      | Samsung SII       |
| 120,16  | 1,05            | 122      | 28             | $GT$ -S5570B     | Samsung SII       |

Tabela 4.9: Cálculo do azimute relativo entre dois dispositivos móveis, durante o "experimento 1"referenciado na Tabela [4.5.](#page-39-0)

<span id="page-41-1"></span>

|        | Azimute (graus) |          |                |                  |                   |
|--------|-----------------|----------|----------------|------------------|-------------------|
| média  | desvio padrão   | leituras | posição<br>(m) | dispositivo fixo | dispositivo móvel |
| 194,58 | 6,17            | 121      | $\theta$       | $GT-S5570B$      | Samsung SII       |
| 236,97 | 16,39           | 121      | 0.25           | $GT$ -S5570B     | Samsung SII       |
| 193,04 | 1,97            | 121      | 0.5            | $GT$ -S5570B     | Samsung SII       |
| 178,71 | 6,24            | 122      |                | $GT-S5570B$      | Samsung SII       |
| 179,00 | 17,71           | 121      | $\overline{2}$ | $GT$ -S5570B     | Samsung SII       |
| 192,66 | 9,27            | 121      | 4              | $GT$ -S5570B     | Samsung SII       |
| 145,07 | 6,58            | 121      | 8              | $GT-S5570B$      | Samsung SII       |
| 126,64 | 12,90           | 121      | 16             | $GT$ -S5570B     | Samsung SII       |
| 149,93 | 3.83            | 121      | 28             | $GT-S5570B$      | Samsung SII       |

Tabela 4.10: Cálculo do azimute relativo entre dois dispositivos móveis, durante o "experimento 2"referenciado na Tabela [4.5.](#page-39-0)

Analisando as tabelas, conclui-se que o azimute se afasta bastante do valor ideal,  $146^{\circ}$ , quando os dispositivos estão afastados um do outro em até 2 metros de distância. Após 4 ou 8 metros, é nítida a melhor aproximação desse valor, principalmente em relação ao experimento 2 (Tabela [4.10\)](#page-41-1), que apresentou condições climáticas mais favoráveis à qualidade do sinal do GPS.

# 4.2 Bússola digital no Android

A m de realizar a persistência dos dados relativos à orientação espacial do dispositivo, que são vetores tridimensionais (dimensionados nos eixos x, y e z) construídos a partir de sensores de movimentação (acelerômetro ou giroscópio) e posicionamento (magnetômetro), foi escrita uma aplicação que armazena no sistema de arquivos do celular o instante de tempo e os dados do vetor. Abaixo são apresentados trechos do código referentes à criação do vetor de orientação com auxílio do magnetômetro e acelerômetro, sensores que foram utilizados para todos os experimentos desta seção. O código completo está disponível em [http://www.linux.ime.usp.br/~avila/mac499/codigo.html.](http://www.linux.ime.usp.br/~avila/mac499/codigo.html)

```
1 /*guarda a aceleração em m/s^2 relativas aos eixos físicos x, y e z*/2 float \begin{bmatrix} \end{bmatrix} gravity Axes = new float \begin{bmatrix} 3 \end{bmatrix};
3 \neqguarda o campo magnético em (10 e^(−6)) Tesla r e lativos
4 aos eixos físicos x, y e z*/5 float \begin{bmatrix} \end{bmatrix} geomagnetic Axes = new float \begin{bmatrix} 3 \end{bmatrix};
 6 \rightarrow \ast guarda a matriz de rotação */7 float \vert\vert rotation Matrix new float \vert 3 \vert;
8 /∗ quarda o vetor tridimensional relativo à orientação do dispositivo*/
9 float \vert \vert orientation = new float \vert 3 \vert;
10
11
12 public void onSensorChanged (SensorEvent evt) {
13 /* tip \space o \space do \space even to */14 int type=evt sensor getType();
15
16 if (type = Sensor TYPE MAGNETIC FIELD) {
17 geomagneticAxes [0] = \text{evt}. values [0]; \frac{1}{x} \frac{x}{y}18 geomagneticAxes [1] = evt. values [1]; \frac{1}{x} /* y*/
\begin{array}{lll} 19 \qquad & \text{geomagnetic Axes} \ [2] \ = \ \text{evt} \ . \ \text{values} \ [2] \ ; \ \ \text{/*}\ z*/\ \end{array}20 ...
21 }
22 if (type = Sensor TYPE ACCELEROMETER) {
23 gravityAxes [0] = \text{evt}. values [0]; \big| \big| \big| \big| \big|24 gravityAxes [1] = \text{evt}. values [1]; \frac{1}{24}25 gravityAxes [2] = \text{evt}. values [2]; /*z*/
26\,27 }
28 /* ( \ldots ) * /29 ⁄∗constrói a matriz de rotação*/
30 SensorManager.getRotationMatrix(rotationMatrix, null, gravityAxes,
             geomagneticAxes ) ;
31 /\ast define a orientação a partir da matriz de rotação\ast/32 SensorManager.getOrientation (rotation Matrix, orientation);
33 }
```
Foi criado um ambiente para medições composto por quatro celulares dos seguintes modelos: LG-P350f (duas unidades), Samsung Galaxy SII e Samsung GT-S5570B. Cada um deles foi sujeito aos seguintes experimentos:

- 1. Rotação do aparelho sobre uma plataforma xa (Figura [4.8\)](#page-43-0), com paradas temporárias a cada deslocamento de 15º, ao redor do eixo ortogonal à plataforma que cruza a origem do círculo de referência de movimentação (Figura [4.9\)](#page-43-1). O movimento é composto por uma volta completa de 360º, com um total de 25 paradas, considerando 0º e 360º como duas paradas distintas.
- 2. Rotação do aparelho tal como descrito acima, só que agora com apenas um ponto de início  $(0^{\circ})$ , um ponto final  $(360^{\circ})$  e um movimento contínuo entre os dois.

Nas seções a seguir são relatados os resultados obtidos com os experimentos.

<span id="page-43-0"></span>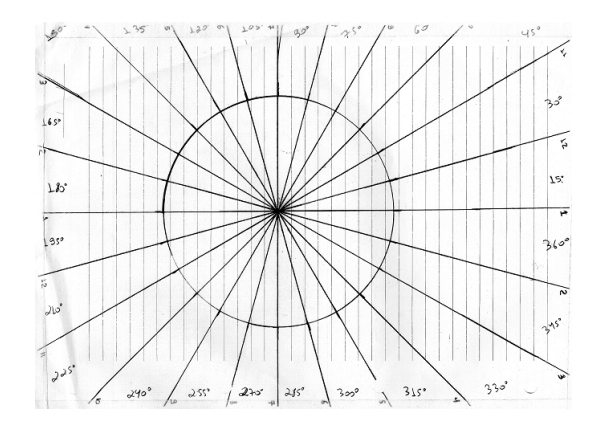

<span id="page-43-1"></span>Figura 4.8: Plataforma utilizada para controle do deslocamento dos dispositivos durante os experimentos com bússola digital.

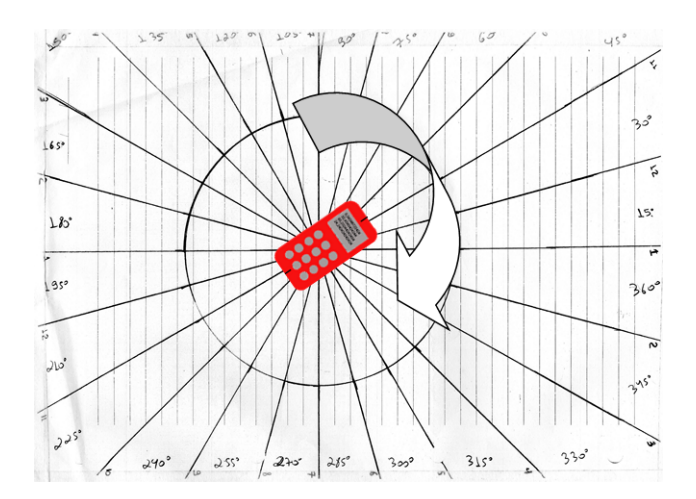

Figura 4.9: Rotação do celular sobre a plataforma utilizada para controle do deslocamento dos dispositivos durante os experimentos com bússola digital.

### 4.2.1 Análise da variação angular

A (Figura [4.10\)](#page-44-0) apresenta gráficos relacionados ao experimento n<sup>o</sup> 1 que foi citado na seção anterior. Cada gráfico possui dois círculos:

- um círculo azul dividido em 24 setores cada, sendo cada setor a representação da diferença em graus de dois pontos de parada (linhas da plataforma) subsequentes. Cada linha diz respeito à direção apontada pelo celular ao fazer uma rotação de 15<sup>o</sup> em relação à linha imediatamente anterior;
- $\bullet\,$  e um círculo vermelho tracejado dividido em 24 setores com  $15^{\rm o}$  cada, que corresponde ao objetivo ideal de rotação do dispositivo apontado no item acima. Dessa forma, uma medição ideal seria aquela que posicionasse as linhas azuis exatamente sob as linhas vermelhas;

A Tabela [4.11](#page-44-1) apresenta estatísticas referentes ao experimento número 1 para avaliar a precisão da bússola digital.

Conforme os dados da Tabela [4.11,](#page-44-1) é nítido que na maior parte dos casos existe uma margem de erro pequena na apuração das rotações em relação ao modelo ideal. O único caso alarmante dessa amostra foi o que ocorreu com o dispositivo  $LG$ - $P350f(2)$ , que chegou a registrar uma abertura de quase 45º, quando se pretendia fazê-la em 15º, e por isso também

<span id="page-44-0"></span>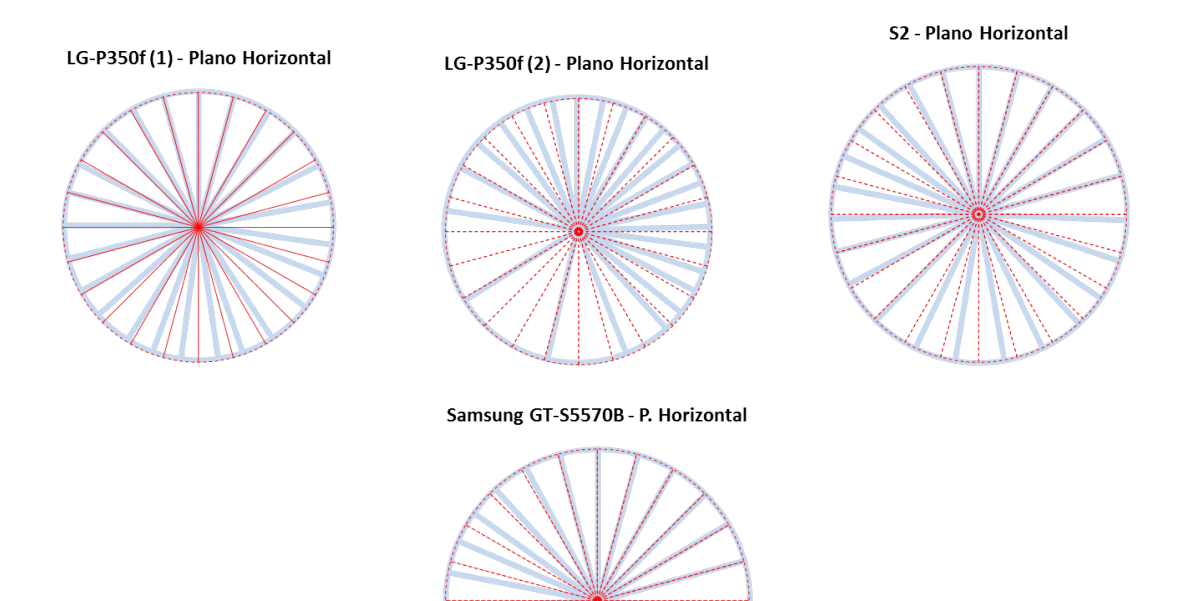

Figura 4.10: Verificação da acurácia de rotação dos dispositivos em planos horizontais

<span id="page-44-1"></span>

| Modelo             |              | ângulo ideal   média (graus) | desvio padrão (graus) |
|--------------------|--------------|------------------------------|-----------------------|
| $LG-P350f(1)$      | $15^\circ$   | 14,32924605°                 | $3,651347513^{\circ}$ |
| $LG-P350f(2)$      | $15^{\circ}$ | 14,3781805 <sup>°</sup>      | $10,4149795^{\circ}$  |
| Samsung Galaxy SII | $15^{\circ}$ | 14,43394106°                 | 3.623642447°          |
| Samsung GT-S5570B  | $15^{o}$     | $16,030757$ °                | 9,376393104°          |

**Tabela 4.11:** Estatísticas referentes à ocorrência do experimento  $n^o$  1 com todos os dispositivos, no plano horizontal.

teve o maior desvio padrão para os ângulos formados entre dois pontos de parada subsequentes. Assim como ocorreu com as análises com o GPS, o modelo Samsung Galaxy SII apresentou os melhores resultados, tendo a menor diferença em relação ao ângulo ideal.

Foram feitos também testes em planos inclinados. A Figura [4.11](#page-45-0) apresenta os resultados relativos ao modelo Samsung Galaxy SII. A Tabela [4.12](#page-45-1) apresenta as estatísticas referentes aos gráficos obtidos das medições em plano inclinado.

Conforme gráficos da Figura [4.11,](#page-45-0) podemos notar um maior afastamento do modelo ideal para os planos inclinados, que apresentam desvios de padrões maiores para os ângulos formados entre dois pontos de parada subsequentes. Isso se deve, principalmente, ao comportamento irregular do sensor magnetômetro quando não está mantido na horizontal, conforme abordado na Seção [3.2.2.](#page-23-0)

# 4.2.2 Análise da orientação do dispositivo com o magnetômetro descalibrado

Na seção anterior tomamos ciência como se deu a rotação (variação angular) de um ponto para o outro, mas não foi levada em consideração a direção apontada pelo dispositivo, que

<span id="page-45-0"></span>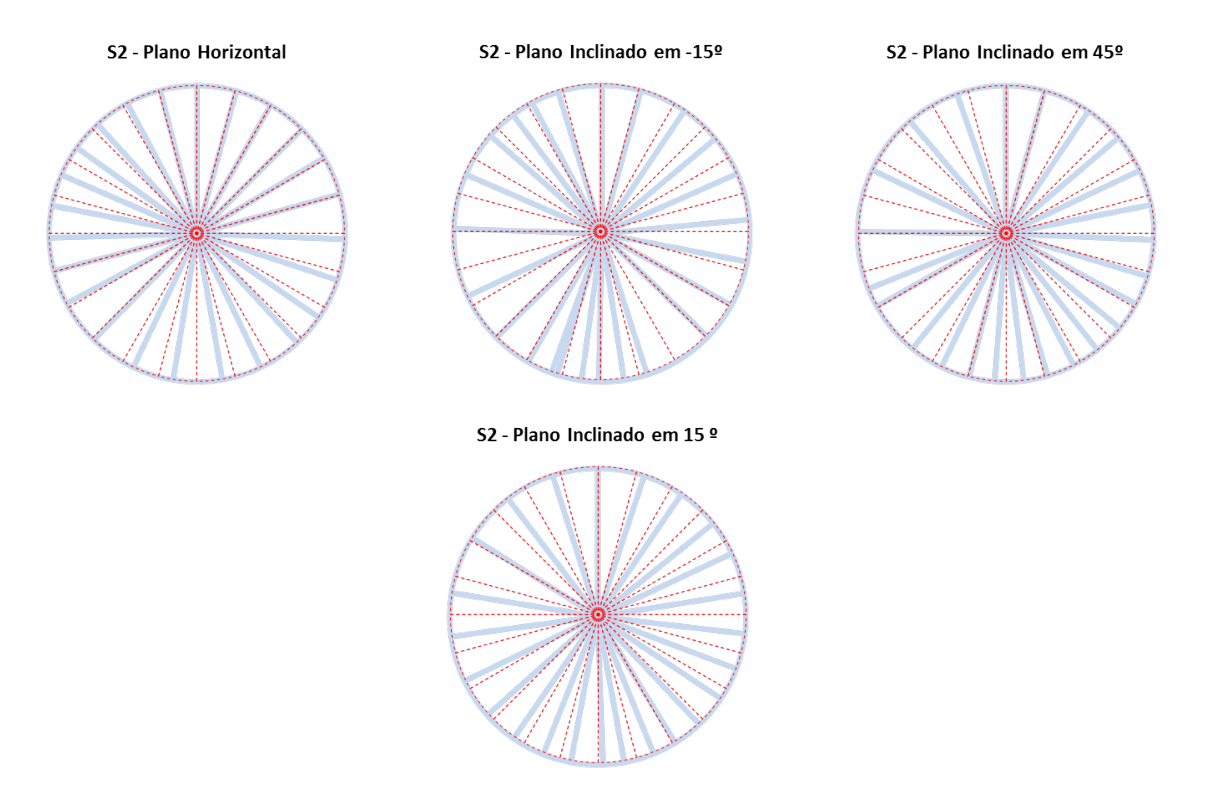

Figura 4.11: Verificação da acurácia de rotação do Samsung Galaxy SII em planos inclinados

<span id="page-45-1"></span>

| Modelo                                              | plano | média (graus)         | desvio padrão (graus) |
|-----------------------------------------------------|-------|-----------------------|-----------------------|
| Samsung Galaxy SII   Horizontal                     |       | 14,43394106°          | 3,623642447°          |
| Samsung Galaxy SII   Inclinação de -15 <sup>o</sup> |       | $14.50806916^{\circ}$ | 6,654497978°          |
| Samsung Galaxy SII   Inclinação de 15 <sup>o</sup>  |       | 14.4178552°           | 4.578378876°          |
| Samsung Galaxy SII   Inclinação de 45 <sup>o</sup>  |       | 14,50889291°          | 5,72374275°           |

Tabela 4.12: Estatísticas referentes à ocorrência do experimento nº 1 com o celular Samsung Galaxy SII, em planos inclinados.

deve ser a mesma para cada ponto de parada. Essa direção equivale à variável x do trecho de código abaixo, que pode assumir valores no intervalo de -180<sup>o</sup> a 180<sup>o</sup>.

```
1 /*quarda o vetor tridimensional relativo à orientação do dispositivo*/
2 float \begin{bmatrix} \end{bmatrix} orientation = new float \begin{bmatrix} 3 \end{bmatrix};
3
4 public void onSensorChanged (SensorEvent evt) {
5 /* ( \ldots ) * /6 /∗ define a orientação a partir da matriz de rotação*/
7 SensorManager.get Orientation (rotation Matrix, orientation);
8 /* covers\tilde{a}o em graus */9 float x = ( orientation [0]*180) / \text{Math}. PI
10 }
```
Ao posicionarmos diferentes celulares sobre o eixo horizontal da mesma plataforma, em uma mesma direção e no mesmo sentido, conforme Figura [4.12,](#page-46-0) os valores armazenados em x deveriam ser os mesmos, ou pelo menos muito próximos. Mas não é isso que acontece, conforme pode ser averiguado na Tabela [4.13](#page-47-0) e no gráco da Figura [4.13,](#page-46-1) que exibem os valores dessa variável para os quatro dispositivos posicionados nas mesmas condições: sobre o eixo ortogonal da mesma plataforma, na direção horizontal e no sentido para direita.

<span id="page-46-0"></span>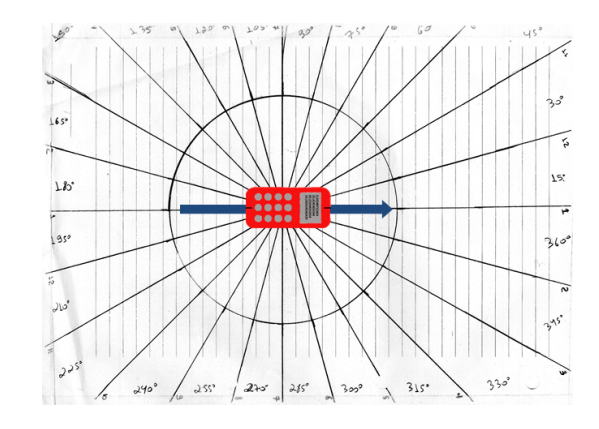

<span id="page-46-1"></span>Figura 4.12: Posicionamento do celular sobre o eixo horizontal da plataforma utilizada nos experimentos com bússola digital. Orientação do celular: Direção horizontal, Sentido para direita

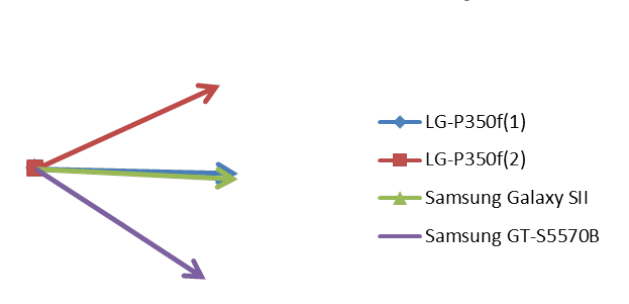

### Sentido inicial dos dispositivos

**Figura 4.13:** Sentido inicial dos dispositivos posicionados tais como o esquema da Figura  $4.12$ , estando os mesmos com seus sensores magnetômetros descalibrados.

A partir das figuras [4.12](#page-46-0) e [4.13](#page-46-1) e da Tabela [4.13,](#page-47-0) nota-se que dois dispositivos apresentaram valores muito próximos, o  $LG-P350f(1)$  e o Samsung Galaxy SII. Isso não atesta, necessariamente, que esses dois estão corretos e os demais errados, pois a plataforma não foi alinhada com o polo norte. Ou seja, foi demonstrado apenas que a bússola digital de cada dispositivo identificou o sentido do polo norte com valores diferentes. Isso se deve, principalmente, ao fato de não ter sido feita uma calibragem do sensor magnetômetro, demonstrando a importância dessa ação para aplicações que façam uso da biblioteca. Conforme citado Seção [3.2,](#page-21-0) existe uma forma específica de calibração para cada tipo de sensor.

# 4.3 Comportamento da rede via Wireshark

Wireshark é um aplicativo que detalha o comportamento dos protocolos de rede  $[7]$ , sendo possível analisar o tráfego dos pacotes que trafegam na rede em que o computador está conectado. Ou seja, é possível saber de onde um determinado pacote está vindo, para onde ele está indo e qual a informação contida nele. Com essa poderosa ferramenta foi feito um teste para analisar todo trajeto na rede de um pacote enviado pela biblioteca.

| Modelo             | sentido inicial (graus)     |
|--------------------|-----------------------------|
| $LG-P350f(1)$      | $-1,258639939°$             |
| $LG-P350f(2)$      | 24,39133529°                |
| Samsung Galaxy SII | $-3,120302103^{\circ}$      |
| Samsung GT-S5570B  | $-33,13623838$ <sup>o</sup> |

<span id="page-47-0"></span>Tabela 4.13: Sentido inicial dos dispositivos posicionados tais como o esquema da Figura [4.12,](#page-46-0) estando os mesmos com seus sensores magnetômetros descalibrados.

### 4.3.1 Detalhes do experimento

Para realização do experimento, foi criada uma aplicação que envia uma mensagem em broadcast e uma em unicast para um determinado endereço IP usando a biblioteca. Foram usados quatro celulares, já identificados no início deste capítulo, sendo o ponto de acesso correspondente ao modelo Samsung Galaxy SII. O Wireshark estava rodando em um computador que estava conectado à mesma rede que os celulares.

<span id="page-47-1"></span>A relação celular x IP está representada na Tabela [4.14.](#page-47-1)

| Celular            | TΡ             |
|--------------------|----------------|
| $LG-P350f(1)$      | 192.168.43.190 |
| $LG-P350f(2)$      | 192.168.43.177 |
| Samsung GT-S5570B  | 192.168.43.158 |
| Samsung Galaxy SII | 192.168.43.1   |

Tabela 4.14: Relação Celular x IP

### 4.3.2 Resultados

O resultado obtido pode ser visto nas Figuras [4.14](#page-48-0) e [4.15,](#page-48-1) que foram extraídas do trace do Wireshark.

A Figura [4.14](#page-48-0) representa o experimento em que a mensagem foi enviada em modo broadcast. Como é possível identificar na figura, o IP de origem é o "192.168.43.158" (Samsung  $GT-S5570B$ ) e o IP de destino é o "192.168.43.255", que corresponde ao endereço de broadcast dessa rede.

A gura [4.15](#page-48-1) representa o experimento em que a mensagem foi enviada em modo unicast. O dispositivo LG-P350f(1) enviou a mensagem para o LG-P350f(2), ou seja, o IP fonte é  $"192.168.43.190"$ e o IP de destino é  $"192.168.43.177"$ . Como é possível identificar na figura, a mensagem não passa pelo ponto de acesso para ir ao seu destino. Certificou-se através desse experimento que, para a comunicação entre dois dispositivos na rede, não é necessário que a mensagem passe pelo ponto de acesso, ou seja, é possível concluir que existe um enlace de comunicação entres os dispositivos na rede, não apenas entre eles e o ponto de acesso.

<span id="page-48-0"></span>

| $\blacksquare$<br>- 22<br>18] Capturing from Microsoft: \Device\NPF_{6569370D-8920-40CD-ADC0-979162213EE1} [Wireshark 1.8.3 (SVN Rev 45256 from /trunk-1.8)]                                                                                                    |                                              |                                                |  |  |
|----------------------------------------------------------------------------------------------------|----------------------------------------------|------------------------------------------------|--|--|
| File Edit View Go Capture Analyze Statistics Telephony Tools Internals Help                                                                                                    |                                              |                                                |  |  |
| ※   日日※ ご合  4、4 ゅの子                                                                                                    | elell<br><b>陋 ⊠ 臭 劣 III</b><br>@Q@E<br>14.64 |                                                |  |  |
| - Expression Clear Apply Save<br>Filter: ip.src == 192.168.43.158                                                                                                    |                                              |                                                |  |  |
| No.<br>Time<br>Source<br>1015 931, 742839000<br>192.168.43.158                                                                                                    | <b>Destination</b><br>Protocol Length Info   |                                                |  |  |
|                                                                                                    | 192, 168, 43, 255<br>UDP.                    | 44 Source port: 53805 Destination port: cspuni |  |  |
| E Frame 1015: 44 bytes on wire (352 bits), 44 bytes captured (352 bits) on interface 0<br>m Ethernet II, Src: CompalCo_46:7c:5a (00:16:d4:46:7c:5a), DSt: Broadcast (ff:ff:ff:ff:ff:ff)<br>E Internet Protocol Version 4, Src: 192.168.43.158 (192.168.43.158), Dst: 192.168.43.255 (192.168.43.255)<br>B User Datagram Protocol, Src Port: 53805 (53805), Dst Port: cspuni (2806)<br>Source port: 53805 (53805)<br>Destination port: cspuni (2806)<br>Length: 10<br>E Checksum: OxdaSe [validation disabled] |                                              |                                                |  |  |
| B Data (2 bytes)                                                                                                    |                                              |                                                |  |  |
| Data: 6f69<br>[Length: 2]                                                                                                    |                                              |                                                |  |  |
| ff ff ff ff ff ff 00 16 d4 46 7c 5a 08 00 45 00<br>0000<br>00 1e 00 00 40 00 40 11 61 e1 c0 a8 2b 9e c0 a8<br>0010<br>2b ff d2 2d 0a f6 00 0a da 5e 6f 69<br>0020                                                                                                    | . F Z. . E.<br>$0.000$ a+<br>$+ - $ . ^oi    |                                                |  |  |
| Microsoft: \Device\NPF (6569370D-8920-40                                                                                                    | Packets: 1033 Displayed: 1 Marked: 0         | <b>Profile: Default</b>                        |  |  |

Figura 4.14: Envio de mensagem em modo broadcast usando o protocolo UDP

<span id="page-48-1"></span>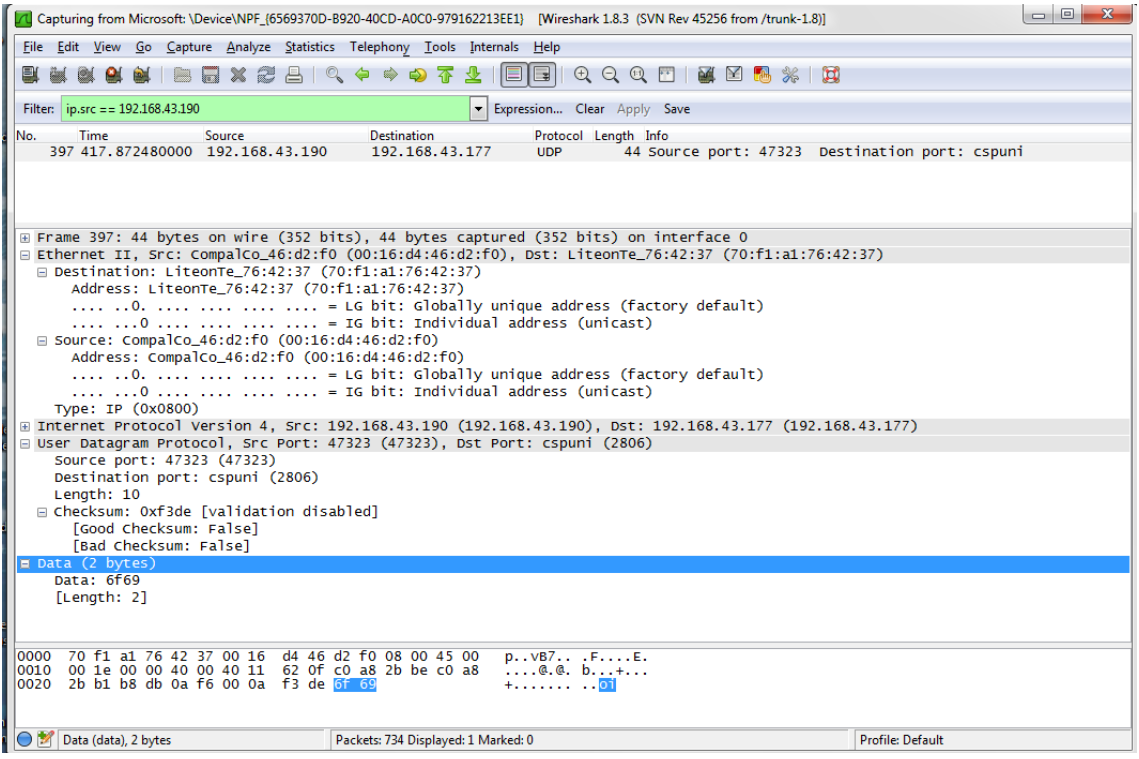

Figura 4.15: Envio de mensagem em modo unicast usando o protocolo UDP

### EXPERIMENTOS 4.3

# Capítulo 5

# Biblioteca

Nos capítulos anteriores foram apresentados conceitos fundamentais para a criação da biblioteca, que é o objetivo desse trabalho.

 $\hat{E}$  importante salientar que biblioteca  $GeoCommunication$  foi escrita especificamente para Android e, portanto, usando a linguagem Java (ver Seção [3.1\)](#page-20-0). A ideia dos autores foi criar uma biblioteca simples de usar, ou seja, mesmo um programador com pouca experiência em redes, envio de mensagem e sensores, deve conseguir usar a biblioteca sem grandes diculdades. A documentação (Javadoc) pode ser encontrada na página dos autores, [http:](http://www.linux.ime.usp.br/~avila/mac499/doc/index.html)  $//www.linux.ime.usp.br/^a vila/mac499/doc/index.html.$ 

Este capítulo apresenta os detalhes da implementação da biblioteca. A Seção [5.1](#page-50-0) explica como fazer uso da biblioteca, através do diagrama de caso e uso e algumas restrições. A Seção [5.2](#page-51-0) aborda os detalhes da implementação, apontando os pontos mais importantes do código.

# <span id="page-50-0"></span>5.1 Uso da biblioteca

O uso da biblioteca é apresentado através de suas restrições e do diagrama de caso de uso.

### <span id="page-50-1"></span>5.1.1 Requisitos de uso

Para desenvolver aplicações usando essa biblioteca GeoCommunication é necessário que o programador saiba desenvolver em Java e para a plataforma Android (Seção [3.1.2\)](#page-20-1), porém é requerido, apenas, um conhecimento mínimo sobre gerenciamento de redes e sensores do Android.

A biblioteca foi programada para funcionar na API 2.2 ou superior, o que abrange cerca de 90% dos dispositivos android em 2012 [\[6\]](#page-74-0). Seu funcionamento não é garantido em versões de API inferiores. A única exceção atual para o funcionamento na referida API é para casos em que o programador opte pelo uso do filtro complementar como alternativa de geração do vetor de orientação, conforme abordado na Seção [3.4.1,](#page-29-0) o qual requer a API 2.3.

Para usá-la basta adicionar o arquivo tcc\_library.jar, que pode ser encontrado no site dos autores [http://www.linux.ime.usp.br/~avila/mac499/tcc\\_library.jar,](http://www.linux.ime.usp.br/~avila/mac499/tcc_library.jar) no *classpath* da sua aplicação. É necessário, no entanto, adicionar algumas permissões de usuário no arquivo AndroidManifest.xml:

- CHANGE\_WIFI\_STATE
- CHANGE\_NETWORK\_STATE
- CHANGE\_CONFIGURATION
- ACCESS\_WIFI\_STATE
- ACCESS\_NETWORK\_STATE
- INTERNET
- ACCESS\_FINE\_LOCATION

Apesar da necessidade da permissão para uso da internet, a mesma não é usada. Esta permissão é necessária para que um dispositivo envie uma mensagem na rede, independente do seu tipo.

### <span id="page-51-1"></span>5.1.2 Caso de uso

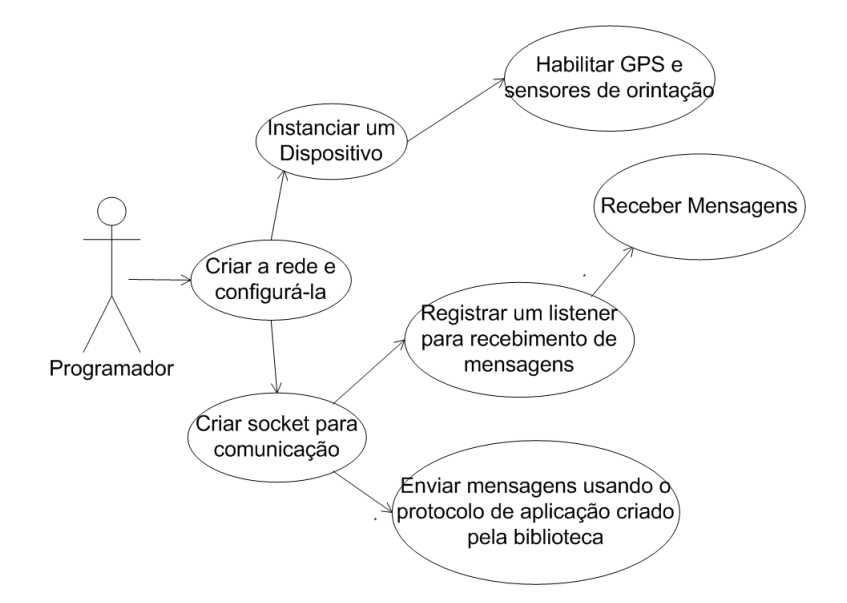

Figura 5.1: Diagrama de caso de uso da biblioteca

O diagrama de caso de uso, Figura [5.1,](#page-51-1) mostra uma sequência de ações que um programador deve seguir para usar a biblioteca. Primeiro é necessário criar a rede local entre os dispositivos. Feito isso, o programador deve realizar duas ações independentes, a primeira é instanciar um dispositivo, que é o objeto que a biblioteca usa para identificar cada nó na rede, e com isso habilitar a coleta das informações provenientes do GPS e sensores. A segunda ação é criar um socket para viabilizar a comunicação. A partir disso já é possível enviar mensagens na rede, sendo necessário registrar um "ouvidor" *(listener)* para recebê-las.

# <span id="page-51-0"></span>5.2 Implementação

Essa Seção objetiva apresentar os pacotes usados na biblioteca, focando na sua implementação.

### 5.2.1 usp.ime.gclib

Esse é o pacote principal da biblioteca, contendo, diretamente em sua raiz, todos os outros e uma única classe, Device, que é o principal vínculo entre eles.

O objeto Device representa um dispositivo móvel com os atributos essenciais para sua manipulação na biblioteca GeoCommunication:

- o nick, que corresponde ao identificador único do dispositivo;
- o endereço IP;
- sua identicação, se o dispostivo corresponde a um ponto de acesso;
- $\bullet$  as informações sobre a localização geográfica;
- e as informações sobre a orientação do dispositivo no globo.

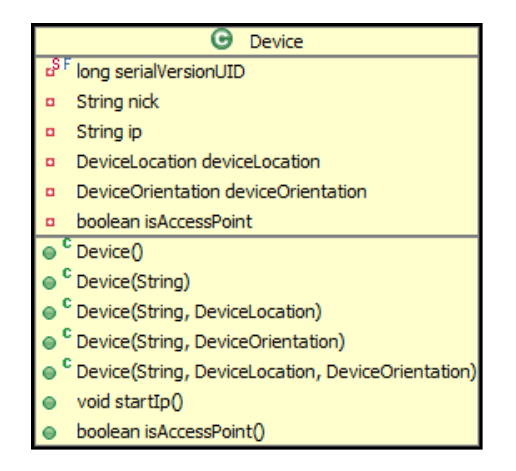

Figura 5.2: Diagrama de classe do pacote usp.ime.gclib

### <span id="page-52-0"></span>5.2.2 usp.ime.gclib.sensor.orientation

Esse pacote gerencia a formação do vetor de orientação do dispositivo, que é acoplado na classe DeviceOrientation. Um objeto desse tipo poderá ser associado ao ouvidor OrientationSensorListener, cuja responsabilidade é a de controlar a recepção dos sinais dos sensores acelerômetro, magnetômetro e giroscópio, direcionando o tratamento desses, através do método sensorManager, para um objeto que estenda a classe DeviceOrientation. Na versão 1.0 da biblioteca, existem três tipos de DeviceOrientation:

- DeviceCompassOrientation, que usa os sensores magnetômetro e o acelerômetro;
- DeviceGyroscopeOrientation, que é inicializado pelo objeto do item anterior e atualiza o vetor de orientação através do sensor giroscópio;
- DeviceComplementaryFilterOrientation, que utiliza os dois objetos acima, aplicando o filtro complementar sobre o resultado deles.

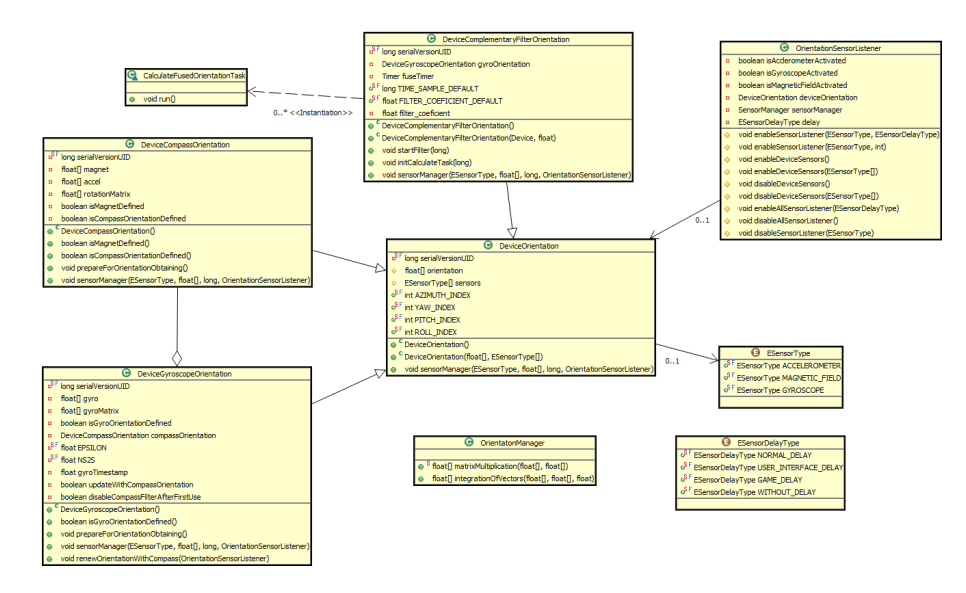

Figura 5.3: Diagrama de classes do pacote usp.ime.gclib.orintation

### 5.2.3 usp.ime.gclib.sensor.location

Esse pacote gerencia os dados de localização do dispositivo no globo, que são latitude e longitude e a acurácia da obtenção dessas coordenadas geodésicas. A classe DeviceLocation encapsula esses atributos e permite que os mesmos sejam definidos manualmente, tal como ocorre com o pacote usp.ime.gclib.sensor.orientation, ou atualizados através do ouvidor LocationGpsListener, usando um provedor de GPS.

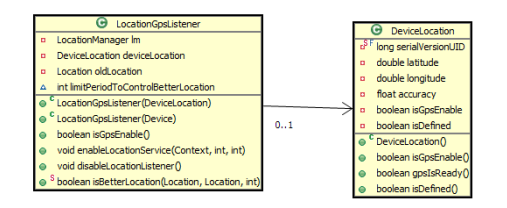

Figura 5.4: Diagrama de classes do pacote usp.ime.gclib.location

### <span id="page-53-0"></span>5.2.4 usp.ime.gclib.hit

Esse pacote é responsável pela gestão da comunicação entre os dispositivos baseada em suas coordenadas geográficas e orientação. Com o intuito de facilitar a compreensão, a nomenclatura utilizada na biblioteca e neste material segue a seguinte analogia: o envio de uma mensagem a um destinatário na rede corresponde a um tiro dado para acertar um determinado alvo. As características do tiro (Tabela [5.1\)](#page-54-0) e do alvo (Tabela [5.2\)](#page-54-1) são encapsuladas, respectivamente, pelas classes ShootingRestrictions e TargetRestrictions.

A apuração do acerto do alvo apoia-se em cálculos geodésicos, através dos quais é feita a verificação se o vetor de orientação, ou a área formada entre dois vetores, interseccionam o círculo formado pelo ponto de destino e seu raio de alcance. Seguem as etapas do cálculo para um tiro com apenas um vetor de orientação:

- 1. Verica-se a distância entre o atirador e o alvo.
- 2. Constrói-se um círculo com o centro igual à posição do atirador e o raio denido no passo 1, contendo a posição do alvo na superfície;

<span id="page-54-0"></span>

| Características do tiro |                                                                              |  |
|-------------------------|------------------------------------------------------------------------------|--|
| Característica          | Descrição                                                                    |  |
|                         | Angulo de abertura   O tiro é formado por dois vetores com o ângulo de aber- |  |
|                         | tura atribuído.                                                              |  |
| Largura do tiro         | O tiro é formado por dois vetores paralelos espaçados                        |  |
|                         | com a largura atribuída.                                                     |  |
| A leance                | Máxima distância do atirador ao alvo                                         |  |

**Tabela 5.1:** Características referentes ao envio de mensagem baseado em coordenadas geográficas e realizado na biblioteca GeoCommunication, fazendo analogia da mensagem com um tiro.

<span id="page-54-1"></span>

| Características do alvo    |                                                           |  |
|----------------------------|-----------------------------------------------------------|--|
| Característica             | Descrição                                                 |  |
| Raio de acerto             | Raio ao redor da posição geodésica (latitude x longitude) |  |
|                            | do dispositivo que define a área de acerto do alvo.       |  |
| Permissão de Incremento do | Conforme [6], o valor da acurácia corresponde a um raio   |  |
| raio com a acurácia        | de confiança medido em metros. Portanto, o seu valor      |  |
|                            | pode ser incrementado no raio do alvo.                    |  |

Tabela 5.2: Características referentes à identificação do destinatário baseada em coordenadas geográcas e feita pela biblioteca GeoCommunication, fazendo analogia do destinatário com um alvo.

- 3. Calcula-se qual região do círculo o tiro acertou, gerando um "dispositivo virtual";
- 4. Verifica-se se o ponto definido no passo 3 está dentro da área de acerto do alvo, que corresponde a um círculo cujo centro e raio são equivalentes à posição do alvo e seu raio de acerto.

<span id="page-54-2"></span>As Figuras [5.5](#page-54-2) e [5.6](#page-55-0) ilustram o cálculo acima, fazendo referência, respectivamente, a um acerto e um erro do alvo.

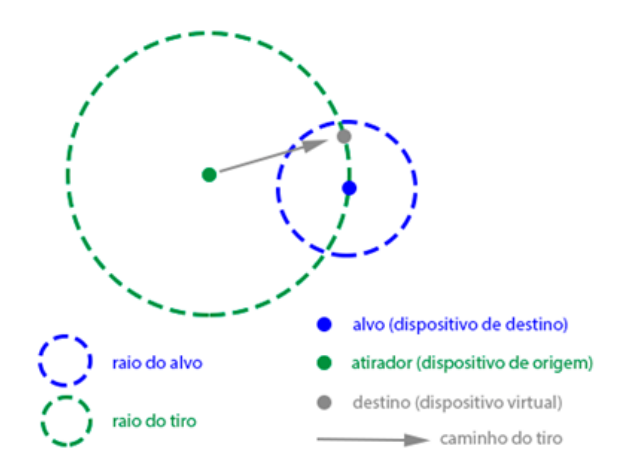

Figura 5.5: Vista a aérea da condição de recepção pelo alvo de uma mensagem enviada.

<span id="page-55-0"></span>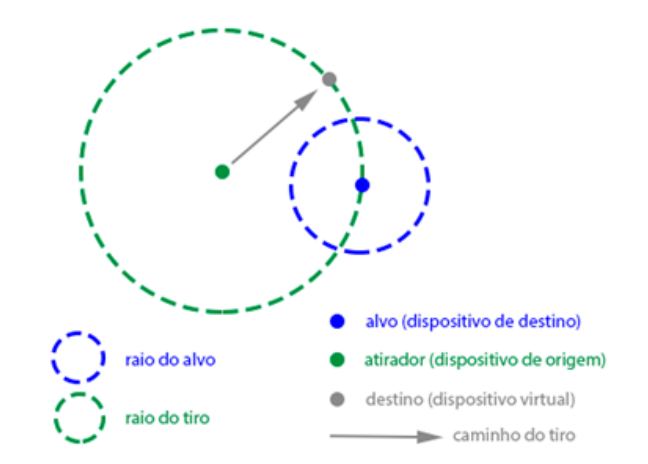

Figura 5.6: Vista aéria da condição de NÃO recepção pelo alvo de uma mensagem enviada.

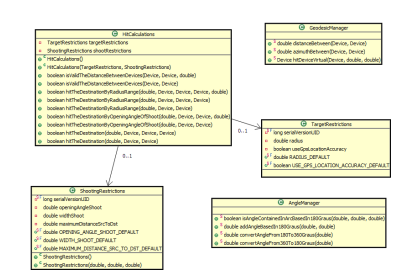

Figura 5.7: Diagrama de classes do pacote usp.ime.gclib.hit

### <span id="page-55-2"></span>5.2.5 usp.ime.gclib.net.protocol

Na Seção [2.2.1](#page-13-0) foi apresentado o protocolo de aplicação HTTP e verificado que as mensagens trocadas são padronizadas, pois somente assim que o servidor e o cliente se entendem. Logo, foi criado um protocolo para a biblioteca  $GeoCommunication$  com algumas regras de sintaxe bem definidas.

As mensagens implementadas foram baseadas nas necessidades das aplicações, conforme Tabela [5.3.](#page-55-1) Seguem os tipos das mesmas: ONLINE, ONLINEANSWER, GEOMSG, GEOACK, LIBCONFIG e APPDATA, conforme definido na enumeração (enum) EP rotocolMessages.

<span id="page-55-1"></span>

| Mensagem       | Objetivo                                              |
|----------------|-------------------------------------------------------|
| <b>ONLINE</b>  | Informar a presença de um novo dispositivo na rede    |
| ONLINEANSWER   | Responder à mensagem do tipo ONLINE                   |
| <b>APPDATA</b> | Usado para passar dados da aplicação                  |
| LIBCONFIG      | Usado para enviar as configurações da biblioteca a um |
|                | determinado dispositivo                               |
| <b>GEOMSG</b>  | Envio de mensagem baseado em coordenada geográfica    |
|                | e orientação                                          |
| <b>GEOACK</b>  | Usado para confirmar o recebimento de uma mensagem    |
|                | do tipo GEOMSG                                        |

Tabela 5.3: Protocolo de aplicação

As mensagens podem ser enviadas tanto usando UDP (Seção [2.3.2\)](#page-14-0) quanto TCP (Seção [2.3.3\)](#page-14-1) como protocolos da camada de transporte. Esses dois tipos estão denidos na enumeração (enum) EProtocolTranspLayer.

Além de definir o protocolo de envio, é possível definir, também, para quem a mensagem será enviada. Os possíveis destinos estão definidos na enumeração (enum) ESendTo: o ponto de acesso (GATEWAY), todos conectados à rede (ALL) e uma lista de endereços IPs (LISTIPS).

A classe AppProtocol organiza as informações citadas nos parágrafos anteriores em um só objeto. Seus atributos são, portanto, um EProtocolTranspLayer, um ESendTo, um EProtocolMessages e uma lista de endereços IPs, que é usado apenas quando ESendTo for do tipo LISTIPS.

Para o envio da mensagem na rede é usado um objeto da classe ProtocolInformation, que possui como atributos:

- dispositivo fonte (Device);
- tipo da mensagem (EProtocolMessages);
- qual protocolo da camada de transporte foi usado, TCP ou UDP (EProtocolTranspLayer);
- a mensagem da aplicação (byte[] ou Object).

Para colocar informações adicionais, é necessário criar outra classe que estenda essa. É de responsabilidade do programador informar a instância correta para cada tipo de mensagem. Caso isso não seja feito, será lançado uma exceção de argumento inválido, IllegalArgumentException.

A mensagem do tipo GEOMSG é a que fundamenta a biblioteca GeoCommunication, pois é através do seu uso que ocorre a comunicação baseada em referências geográficas e orientação do dispositivo. A classe ProtocolGEOMSGInformation, que estende a classe ProtocolInformation, permite que, além das informações básicas, seja possível enviar, a outro nó na rede, as informações contidas na classe ShootingRestrictions (Seção [5.2.4\)](#page-53-0).

É importante salientar que, apesar de ser possível o envio para uma lista de endereços IPs, a verificação do GEOMSG para validação do destinatário não é feita baseada no endereço de rede, mas sim em referencias geográficas e orientação do dispositivo.

Se for levada em consideração a implementação dos tipos de mensagens na biblioteca, não haveria necessidade de criar mais que um tipo, além do GEOMSG, visto que o uso delas é idêntico. Porém, o objetivo das mesmas é organizar a aplicação através de eventos, permitindo que o programador trate cada um deles separadamente.

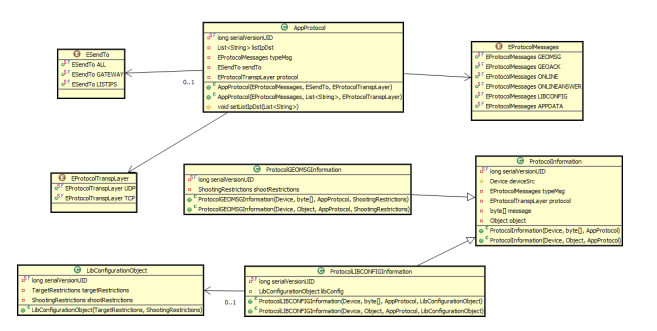

Figura 5.8: Diagrama de classes do pacote usp.ime.gclib.protocol

### 5.2.6 usp.ime.gclib.net.communication

Esse pacote tem como função principal a comunicação entres os nós (devices) pela rede. Ele contém classes responsáveis pelo envio e recebimento de mensagens usando o protocolo TCP (TCPSender e TCPReceiver) e o UDP (UDPSender e UDPReceiver). Essas classes, no entanto, não são manipuláveis pelo usuário (programador), sendo apenas para uso interno da biblioteca.

A interface IReceiveListener contém os métodos que serão chamados quando chegar uma nova mensagem, sendo obrigatória sua implementação pela aplicação para que a comunicação ocorra. Os métodos são:

- onReceiveONLINE(ProtocolInformation))
- onReceiveONLINEANSWER(ProtocolInformation)
- onReceiveAPPDATA(ProtocolInformation)
- onReceiveLIBCONFIG(ProtocolLIBCONFIGInformation)
- onReceiveGEOMSG(ProtocolGEOMSGInformation)
- onReceiveGEOACK(ProtocolInformation)

As classes TCPReceiver e UDPReceiver estendem a classe Receiver, que é responsável por verificar qual protocolo foi usado no envio da mensagem e, junto com os atributos de dispositivo fonte (source device), dispositivo de destino (target device) e restrições do alvo  $(target \ restrictions)$ , identificar se ela é válida, ou seja, se ela pertence àquele dispositivo receptor, e, então, acionar o evento correspondente da interface IReceiveListener.

A interface com o usuário fica por conta da classe CommunicationSocket, que contém dois métodos, um para enviar a mensagem e um para recebê-la. Como é criada uma nova thread para receber as mensagens, o método de recepção é assíncrono. O método de envio recebe dois objetos como parâmetros, o ProtocolInformation e o AppProtocol (Seção [5.2.5\)](#page-55-2). Este é usado para extração das informações para o envio, enquanto o primeiro é o objeto a ser enviado pela rede.

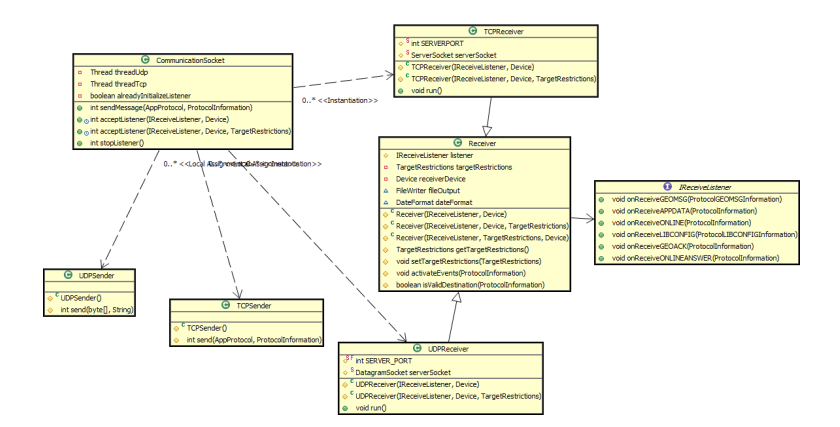

Figura 5.9: Diagrama de classes do pacote usp.ime.gclib.communicatiom

### 5.2.7 usp.ime.gclib.net.wi

Esse pacote é responsável por todo processo da biblioteca que envolve manipulação de rede. Através da sua principal classe, NetworkManager, é possível se conectar a uma rede já existente, sabendo apenas o seu nome (ssid) e, caso possua, a senha. Para tal, essa classe requer permissão de acesso e mudança no estado do Wi-fi dos dispositivos Android que a usarem. A referida classe provê diversas outras informações e serviços, tais como: criar uma nova rede fazendo que o criador seja o ponto de acesso, buscar entre as redes disponíveis quais foram criadas pela biblioteca, remover a rede conectada do histórico do dispositivo.

A classe NetworkConfiguration serve como auxilio e contém apenas as configurações básicas de uma rede: o ssid, a senha e indica se ela é aberta (não possui senha). O prefixo AND CGLIB é adicionado no ssid para que sejam reconhecidas com facilidade as redes criadas pela biblioteca.

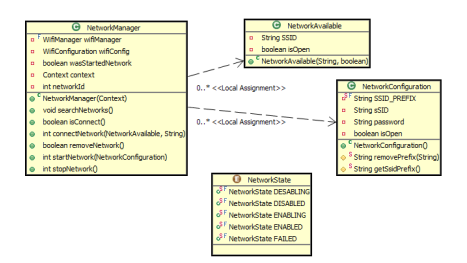

Figura 5.10: Diagrama de classes do pacote usp.ime.gclib.wi

### 5.2.8 Biblioteca Geotools

A Biblioteca GeoCommunication utiliza as ferramentas de mapeamento OpenSource da biblioteca Geotools2, respeitando os termos de sua licença LGPL. Esta biblioteca disponibiliza código em JAVA para manipulação de dados geoespaciais, servindo para esse projeto devido ao seu suporte para manipulação e obtenção de direção, distância e coordenadas geodésicas.

Para tal finalidade, usa-se basicamente a classe GeodeticCalculator e seus vínculos no código fonte. Um objeto do tipo GeodeticCalculator, conforme referência contida em sua documentação interna [\[2\]](#page-74-2), permite que os cálculos dos problemas geodésicos direto e inverso sejam realizados com base na teoria de T.Vincenty, conforme Seção [3.3.3,](#page-27-0) utilizando o método de Rainsford modificado com termos elípticos de Helmert.

Basicamente, as funções dessa classe permitem que sejam efetuados os cálculos geodésicos sobre um elipsoide. Por padrão é utilizado o modelo que representa o planeta Terra, o WGS84, conforme Seção [3.3.3.](#page-27-0) Em suma, é possível determinar a distância e azimute entre dois pontos, ou o ponto localizado a uma dada distância e azimute de outro ponto, conforme documentação da biblioteca GeoTools [\[2\]](#page-74-2).

### 50 BIBLIOTECA 5.2

# Capítulo 6

# Resultados e caso de uso

Para avaliar a eficácia da biblioteca é imprescindível mostrá-la em funcionamento. Para isso foi escolhida uma aplicação que representa o famoso jogo "batata-quente".

A brincadeira tradicional consiste de um número de rodadas limitado pela quantidade de participantes. Em cada rodada, os participantes ficam trocando entre si uma batata até que a mesma "queime", momento esse normalmente definido pelo término de uma música. Quando isso ocorre, o jogador que segurava a batata é eliminado do jogo. O vencedor será aquele que restará após a eliminação de todos os outros participantes.

Na Seção [6.1](#page-60-0) é apresentado o jogo Batata Quente através de sua interface de comunicação com o usuário. A Seção [6.2](#page-62-0) apresenta os requisitos necessários para um usuário instalar esse jogo no seu dispositivo Android e poder usá-lo. A Seção [6.3](#page-63-0) aponta como foi feita a implementação do caso de uso com recursos da biblioteca. A Seção [6.4](#page-65-0) mostra os resultados obtidos do uso da aplicação.

### <span id="page-60-0"></span>6.1 Jogo batata quente

Após passagem pela tela de apresentação (Figura [6.1\(](#page-61-0)a)), a busca pelo sinal de GPS é iniciada, com a nalidade de diminuir o tempo de espera do usuário pelo tempo de inicialização do GPS (TTTF - Time To First Fix ), conforme discutido na Subseção [3.3.2.](#page-26-0)

Antes de prosseguir, o usuário é obrigado a denir um apelido (Figura [6.1\(](#page-61-0)b)), que será utilizado para notificar aos demais usuários quem está com a posse da batata.

A tela de menu (Figura [6.1\(](#page-61-0)c)) disponibiliza, além das opções tradicionais de um jogo: instruções, configurações, entrada e saída, a opção de criação do mesmo, que existe com a nalidade de restringir a participação de pessoas no jogo.

A tela de configurações (Figura  $6.1(d)$  $6.1(d)$ ) oferece recursos relacionados à recepção de mensagens pelos dispositivos. Através dessa, o usuário pode optar por definir sua localização manualmente, atribuindo valores para latitude e longitude, o que é uma opção útil para situações em que os jogadores possam ficar fixos em determinadas posições e saibam previamente as mesmas e/ou para quando o sinal de GPS não exista ou esteja prejudicado. Além disso, caso não se queira usar o valor padrão da biblioteca, é possível definir também o raio de acerto daquele dispositivo.

Apenas um participante do jogo poderá ser o criador do mesmo. Ao criá-lo, atribuindolhe um nome e uma senha com no mínimo 8 caracteres, conforme Figura [6.1\(](#page-61-0)e), o dispositivo desse jogador, automaticamente, tornar-se-á o ponto de acesso da rede, disponibilizando aos demais uma rede cujo nome será formado pelo prefixo AND\_GCLIB\_ (criado pela biblioteca GeoCommunication) concatenado ao nome do jogo.

<span id="page-61-0"></span>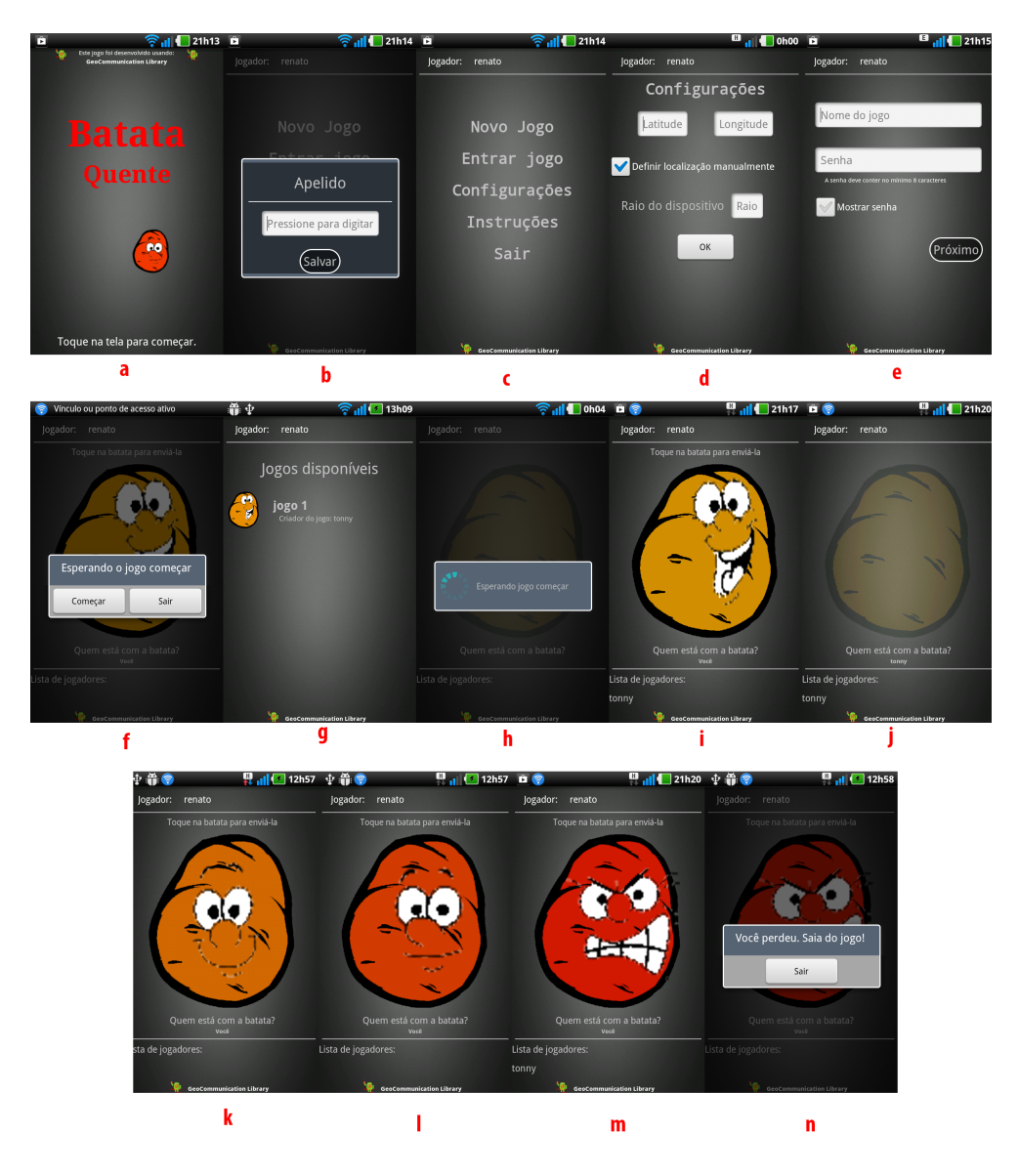

Figura 6.1: Telas da aplicação batata quente.

Após esse procedimento, o criador será redirecionado para a tela de inicialização do jogo (Figura [6.1\(](#page-61-0)f)), na qual deverá esperar pelo aceite de todos os demais participantes, pois, ao iniciá-lo, será negada a permissão de entrada para novos usuários.

Os demais participantes verificarão a criação do jogo e o aceitarão através da interface de listagem dos jogos disponíveis (Figura [6.1\(](#page-61-0)g)), cujo acesso só será permitido caso o Wi-fi esteja ligado. Após seleção do jogo e informação de sua senha de acesso, o novo jogador aguardará pelo início do mesmo na tela de passagem da batata (Figura [6.1\(](#page-61-0)h)).

Após iniciar o jogo, o criador será o dono da batata (Figura [6.1\(](#page-61-0)i)), sendo responsável pelo primeiro envio, enquanto os demais dispositivos aguardam por sua recepção (Figura [6.1\(](#page-61-0)j)). Para haver a troca da batata entre os dispositivos, basta que o dono da mesma aponte seu dispositivo móvel para o jogador que se deseja enviar e pressione a batata.

A duração total do jogo é denida aleatoriamente, entre um período de tempo mínimo (20s) e máximo (60s) estabelecidos por padrão. Em seguida, essa duração é divida em três intervalos aleatórios colocados em ordem decrescente de duração. Cada um deles equivalerá a uma etapa do jogo: batata fria (Figura [6.1\(](#page-61-0)i)), batata morna (Figura [6.1\(](#page-61-0)k)) e batata quente (Figura [6.1\(](#page-61-0)l)), sendo que, quanto mais "quente"ela estiver, menos tempo ela ficará na tela. Quando o tempo total acabar, a batata queimará (Figura [6.1\(](#page-61-0)m)) e desclassificará o jogador que a "segurava"(Figura [6.1\(](#page-61-0)n)).

<span id="page-62-1"></span>A Figura [6.2](#page-62-1) apresenta uma simulação de partida com duração de 1 minuto, em que a batata manteve-se por 40s na temperatura fria, por 14s na temperatura morna e por 6s na temperatura quente.

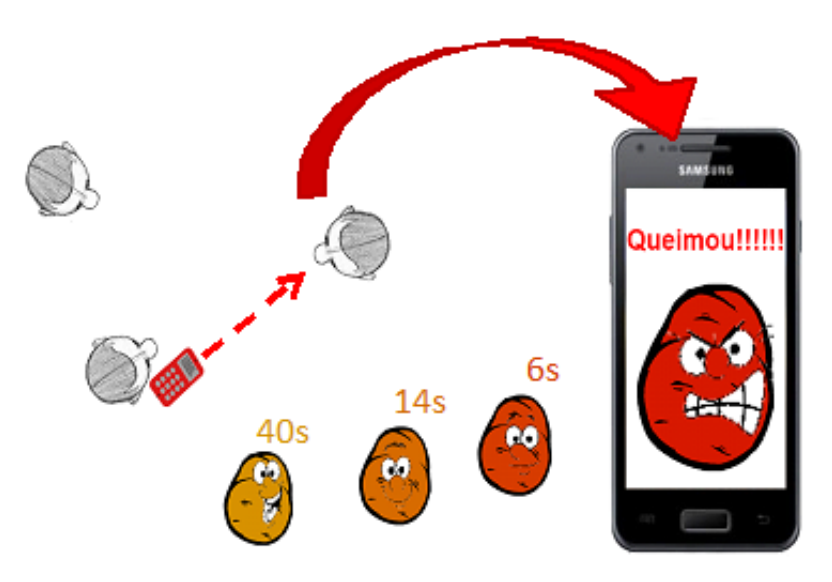

Figura 6.2: Simulação de partida com duração de 1 minuto.

# <span id="page-62-0"></span>6.2 Requisitos

Alguns requisitos precisam ser levados em consideração para a instalação, execução e uso dessa aplicação.

### 6.2.1 Instalação e execução

Esta aplicação não se encontra no Android Market, repositório de aplicações oficial do Android, então, para instalá-la, é necessário fazer o download do arquivo batata\_quente.apk, que se encontra no site dos desenvolvedores, [http://www.linux.ime.usp.br/~avila/mac499,](http://www.linux.ime.usp.br/~avila/mac499) e executá-lo em seu dispositivo Android, que deve estar previamente configurado para permitir instalações de aplicações não vinculadas ao Android Market.

Essa aplicação requer uma versão de API 2.2 ou superior. Como já foi dito na Seção [5.1.1,](#page-50-1) algumas permissões de usuário são necessárias. Além daquelas requeridas pela biblioteca, é preciso conceder também a permissão:

• VIBRATOR

Essa permissão é necessária para permitir que o dispositivo vibre quando a batata é enviada.

### 6.2.2 Usando a aplicação

Para uso da aplicação é necessário que o usuário:

• habilite o uso do GPS;

- $\bullet$  ative o Wi-fi:
- calibre os sensores magnetômetro e acelerômetro;
- esteja localizado a pelo menos 10m de distância de outros jogadores.

# <span id="page-63-0"></span>6.3 Uso da biblioteca GeoCommunication na aplicação

Esta Seção se propõe a exemplicar a implementação dos recursos da biblioteca através do jogo "Batata Quente". Para isso, serão apresentadas as chamadas a funções da biblioteca usadas nas Atividades $(Activities)^1$  $(Activities)^1$  da referida aplicação.

### StartGameActivity

No trecho de código que segue, é criado um objeto NetworkConfiguration com os dados passados pelo usuário (ssid e senha), passando-o como argumento para o método que inicia uma nova rede.

Código:

```
1 String ssid = ssid Value;
2 String password = passwordValue;
3
4 NetworkManager netMag = new NetworkManager (StartGameActivity.this);
5 Network Configuration net Config = new Network Configuration ();
6 net Config. sets SID(ssid);7 net Config. set Password (password);
8 net Config.set Open (false);
9
10 netMag startNetwork(netConfig); //{torna} o dispositivo um ponto de acesso
```
#### ListGameAvailableActivity

No código abaixo são obtidas todas as instâncias de redes criadas pela biblioteca, gerando uma lista com os ssids das mesmas.

Código:

```
1 List < ItemListView > itens = new ArrayList < ItemListView > ();
2
3 List <NetworkAvailable> nets = netMng.getAllNetworksAvailable();
4
5 for (NetworkAvailable net : nets) {
6 ItemListView item = new ItemListView (net . getSSID ());
7 itens.add(item);
8 }
```
O código abaixo implementa a tentativa de conectar o dispositivo à rede especicada pelo seu ssid e senha.

Código:

```
1 String ssid = ssid Value;
2 String password = passwordValue;
3 NetworkAvailable netAv = new NetworkAvailable(ssid, false);
4
```
<span id="page-63-1"></span><sup>&</sup>lt;sup>1</sup>Atividades ou, originalmente, Activities são classes da API do Android que representam ações que o usuário pode fazer [\[6\]](#page-74-0)

```
5 int ret = netMng.connectNetwork (netAv, password);
6 if (ret == 0)
7 // c onnec te d
```
#### ConfigurationActivity

Abaixo é apresentada uma opção para caso o usuário queira usar uma localização fixa, definindo-a manualmente, ao invés de registrar um ouvidor de GPS.

Código:

```
1 Device device = new Device ();
2 Double latitude = latitude Value;
3 Double longitude = longitude Value;
4
5 device.getDeviceLocation().setLatitude(latitude);
6 device.getDeviceLocation().setLongitude(longitude);
```
A implementação que segue é executada quando o usuário deseja mudar o tamanho do seu raio de acerto:

Código:

```
1 Target Restrictions target Restrictions = new Target Restrictions ();
2 Double raio = getFromUser();
3
4 t arget Restrictions . set Radius (raio);
```
#### TelaDeApresentacaoActivity

Criação do Device que será usado em todas as Activities da aplicação e inicialização dos ouvidores (listeners) dos sensores e do GPS. Para o cálculo do vetor de orientação do dispositivo, foi escolhido o objeto DeviceCompassOrientation (Seção [5.2.2\)](#page-52-0), que utiliza os sensores magnetômetro e acelerômetro.

Código:

```
1 DeviceCompassOrientation compassOrientation = new DeviceCompassOrientation
     () ;
2 Device device = new Device ("nick", compass Orientation);
3 L ocation G psL istener listener L ocation = new L ocation G psL istener (device);
4 OrientationSensorListener listenerOrientation = newOrientationSensorListener (device);
5
6 listener Location . enable Location Service (get Application Context ( ) , 0, 0  );
7 listener Orientation.enable Sensor Service (get Application Context () );
```
#### BatataQuenteActivity

Essa classe implementa a interface IReceiveListener, implementando os seguintes métodos:

```
1 onReceiveGEOMSG (ProtocolGEOMSGInformation appInfo);
```

```
2 onReceiveAPPDATA (ProofInformation appInfo);
```

```
3 onReceiveONLINE (\text{ProtocolInformation } app Info) ;
```

```
4 onReceiveLIBCONFIG (ProtocolLIBCONFIGInformation appInfo);
```

```
5 onReceiveGEOACK (ProtocolGEOACKInformation appInfo);
```

```
6 onReceiveONLINEANSWER(\text{ProtocolInformation } appInfo);
```
As sentenças abaixo iniciam o endereço IP do dispositivo, criam um socket e registram um ouvidor *(listener)* ao passar essa classe *(BatataQuenteActivity)* como parâmetro, pois a mesma implementa IReceiveListener.

### Código:

```
1 device \text{startIp}();
2 SocketCommunication socket = new CommunicationSocket();
3 socket. acceptListener (this, parameters. getDevice ());
```
Seguem exemplos dos diversos usos de envio de mensagens presentes no código fonte da aplicação:

#### Código:

```
1 byte [ message = messageStream;
2 Device device;
3 Object potatoObject;
4 List \leqString > list = list Object; //Lista de ips de destino
5
6 //Exemplo de uso do APPDATA usando TCP e enviando um objeto (potato Object)
7 AppProtocol app = new AppProtocol (EP rotocolMessages .APPDATA, list,
      EProtocolTranspLayer .TCP) ;
8 P rotocol Information info = new P rotocol Information (device, potatoObject,
      app ) ;
9 socket sendMessage (app, info);
10
11 //Exemplo de uso do GEOACK usando TCP e enviando um byte [] (message)
12 AppProtocol app = new AppProtocol (EProtocolMessages GEOACK, list,
      EProtocolTranspLayer .TCP) ;
13 P rotocol Information in fo = new P rotocol Information (device, message, app);
14 socket sendMessage(app, info);15
16 //Exemplo de uso do GEOMSG usando UDP e sendo enviado para todos os nós da
       re de
17 AppProtocol app = new AppProtocol (EP rotocol Messages GEOMSG, ESendTo . ALL,
      EProtocolTranspLayer .UDP) ;
18 Shooting Restrictions shoot Restrictions = new Shooting Restrictions (10, 1,
      0 ) :
19 ProtocolGEOMSGInformation info = new ProtocolGEOMSGInformation (device,
      message, app, shootRestrictions);
20 socket sendMessage (app, info);
21
22 //Exemplo de uso do ONLINE usando TCP e sendo enviado para o GATEWAY
23 AppProtocol app = new AppProtocol (EP rotocolMessages ONLINE, ESendTo.
      GATEWAY, EProtocolTranspLayer .TCP) ;
24 ProtocolInformation protInfo = new ProtocolInformation (device, message,
      app);
25 socket.sendMessage (app, protInfo);
```
### <span id="page-65-0"></span>6.4 Resultados

Foram feitos diversos experimentos para validar a eficácia dessa aplicação. Inclusive, foi feito um com o orientador deste trabalho, o Professor Daniel Macêdo, no dia 08/02/2013, no bloco C do Instituto de Matemática e Estatística da Universidade de São Paulo, onde, o mesmo, pôde verificar o aplicativo em funcionamento.

Para comprovar, aqui, seu funcionamento foi criado um log usando os rescursos da plataforma de programação do Android.

O experimento foi feito com o auxilio de três dispositivos: Samsung Galaxy SII, LG-P970,  $LG-P350f$ . Cada um deles foi posicionado em uma das três coordenadas expostas na Figura [6.3.](#page-66-0) O dispositivo Samsung Galaxy SII foi posicionado em 1, o dispositivo LG-P970 foi posicionado em 2 e o LG-P350f em 3.

<span id="page-66-0"></span>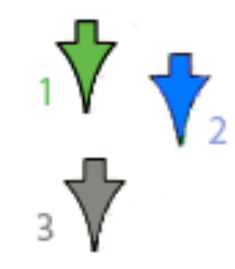

Figura 6.3: Localização no mapa dos dispositivos. Imagem extraída e modificada de http://maps. [google.com.br](http://maps.google.com.br)

- A sequência dos eventos dessa demonstração foi:
- 1. O dispositivo LG-P970, localizado em 1, começa o jogo, portanto começa com a batata. A batata foi enviada desse dispositivo para o LG-P350f ;
- 2. Em seguida, a batata foi enviada para o dispositivo Samsung Galaxy SII;
- 3. Enfim, a batata será enviada de volta para o  $LG$ -P350f.

O log detalhado de cada dispositivo encontra-se no Apêndice [A.](#page-70-0)

Durante o experimento, a primeira tentativa de envio sempre foi apontando o dispositivo fonte para o receptor, variando o azimute nas tentativas subsequentes até acertar o receptor. Como se pode ver no log [A,](#page-70-0) foram necessários mais de um envio em todas tentativas.

<span id="page-66-1"></span>As Figuras [6.4](#page-66-1) e [6.5](#page-67-0) a seguir dão um exemplo de acerto e erro do alvo, respectivamente. O ponto azul é o dispositivo receptor, o verde é o fonte e o amarelo é o virtual. Para entendimento de como foram definidos os resultados, ver Seção [5.2.4.](#page-53-0)

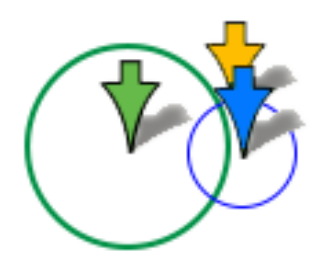

Figura 6.4: O dispositivo verde acerta o dispositivo azul.

<span id="page-67-0"></span>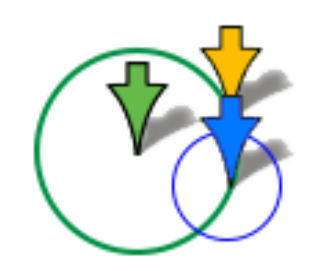

Figura 6.5: O dispositivo verde erra o dispositivo azul.

# Capítulo 7

# Conclusões

Ao longo desta monografia foi apresentado um conjunto de conceitos relacionados com a criação de uma biblioteca para o sistema operacional Android que dê suporte à comunicação entre dispositivos móveis baseada em coordenadas geográficas e que seja independente de um servidor externo.

Para garantir essa independência, a utilização de um dispositivo como um ponto de acesso mostrou-se uma ótima opção devido ao fato desse recurso estar disponível em grande parte dos dispositivos com sistema operacional Android e ser gerenciável pela API do mesmo, e por permitir que a troca de mensagens entre os dispositivos seja feita de forma ágil em uma sub-rede. A maior desvantagem desse recurso é o alto consumo de energia a que o ponto de acesso está submetido.

A alternativa adotada para viabilizar a comunicação por coordenadas geográficas envolve a integração de sensores de movimentação, de posicionamento e do GPS. Cada recurso apontado possui falhas relativas à sua própria natureza, conforme abordado na parte teórica deste trabalho e comprovado por experimentos. O filtro complementar apresenta uma solução de fusão dos sinais de saída dos sensores acelerômetro, magnetômetro e giroscópio, de forma que uns possam compensar o erro dos outros, permitindo resultados bastante satisfatórios para a formação do vetor de orientação de um dispositivo.

Porém, a utilização do GPS para identicação da localização do dispositivo no globo, apesar de ser o instrumento mais preciso para tal finalidade, mostrou-se bastante instável, variando sua qualidade entre diferentes modelos de dispositivos e dependendo de condições climáticas favoráveis e áreas abertas para o seu funcionamento. Tais características implicaram:

- Na manipulação mais cuidadosa do raio de acerto de um dispositivo, sendo que, quanto maior for o raio, maiores serão as chances de um dispositivo ser atingido por uma mensagem enviada em uma determinada direção;
- Em restrições de distância entre usuários que façam uso de aplicações criadas através da biblioteca;
- E no suporte da biblioteca para verificação se a identificação de uma localização é mais acurada que a outra, permitindo optar pelas melhores resultados.

O desenvolvimento do jogo batata-quente através dos recursos da biblioteca GeoCommunication demonstrou a facilidade do uso da mesma.

Além de prover as funções básicas para o objetivo proposto, a biblioteca também oferece diversas funcionalidades paralelas, como a escolha de um filtro para tratamento dos sensores, a possibilidade de atribuir uma velocidade no envio da mensagem, entre outros. Os inúmeros

trabalhos estudados e a variedade de possibilidades de recursos a serem implementados que explorem o envio de mensagens referenciadas geograficamente, garantem caráter o extensível da biblioteca.

Em suma, a biblioteca atingiu seu objetivo, mas implicará em restrições da forma de uso para as aplicações que a utilizem, principalmente devido às falhas com hardware, em especial o GPS. À medida que a tecnologia for evoluindo e as soluções aperfeiçoando-se, a ecácia das funções da biblioteca tenderão a aumentar, pois ela foi desenvolvida com módulos independentes do vínculo com o hardware.

# <span id="page-70-0"></span>Apêndice A

# Log de validação de caso de uso

<span id="page-70-1"></span>Para melhor compreensão do log, a Tabela [A.1](#page-70-1) mostra o significado de cada campo do log.

| Envia           | Recebe                         |                                           |
|-----------------|--------------------------------|-------------------------------------------|
| Campos          | Campos                         | Descrição                                 |
| hora            | hora                           | hora que ocorreu o evento                 |
| evt             | evt                            | tipo do evento, envia ou recebe.          |
| $ip\_src$       | $ip\_src$                      | endereço IP de quem está enviando a       |
|                 |                                | batata                                    |
| lat src         | lat src                        | latitude de quem está enviando a ba-      |
|                 |                                | tata                                      |
| long src        | $long\_src$                    | longitude de quem está enviando a ba-     |
|                 |                                | tata                                      |
| $\rm{azi\_src}$ | azi_src                        | azimute de quem está enviando a ba-       |
|                 |                                | tata (variação de -180° a 180°)           |
|                 | $ip\_dst$                      | endereço IP de quem está recebendo a      |
|                 |                                | batata                                    |
|                 | $lat\_dst$                     | latitude de quem está recebendo a ba-     |
|                 |                                | tata                                      |
|                 | $long\_dst$                    | longitude de quem está recebendo a ba-    |
|                 |                                | tata                                      |
|                 | azi_rel                        | azimute relativo entre o dispositivo que  |
|                 |                                | está enviando a batata e o que está re-   |
|                 |                                | cebendo                                   |
|                 | lat devVirtual                 | latitude do device virtual obtido         |
|                 | long_devVirtual                | longitude do device virtual obtido        |
|                 | $dist$ <sub>_virtual_dst</sub> | distância entre o dispositivo virtual e o |
|                 |                                | destino                                   |
|                 | raio dst                       | raio do alvo, definido na<br>classe       |
|                 |                                | TagertRestrictions                        |
|                 | acertou                        | esse valor será SIM se e, somente se,     |
|                 |                                | o dist virtual dst $\leq$ raio dst, caso  |
|                 |                                | contrário será NAO                        |

Tabela A.1: Significado de cada campo do log usado para o experimento

### Log do Samsung Galaxy SII

### Enviado do LG-P970 para o LG-P350f

hora: 09:18:48.414 evt: recebe ip\_src: 192.168.43.1 lat\_src: -23.425611293654512 long\_src: -46.539445856882224 azi\_src: 55.47786660887549 ip\_dst: 192.168.43.100 lat\_dst: -23.425384267098487 long\_dst: -46.53941863227273 azi\_rel: 6.31458610160877 lat\_devVirtual: -23.425481846643745 long\_devVirtual: -46.53924191913846 dist\_virtual\_destino: 21.046290336530866m raio\_dst: 5.0m acertou: NAO

### Enviado do LG-P350f para Samsung Galaxy SII

hora: 09:19:51.668 evt: recebe ip\_src: 192.168.43.158 lat\_src: -23.42535643 long\_src: -46.53950898 azi\_src: 73.9950456186299 ip\_dst: 192.168.43.100 lat\_dst: -23.425384267098487 long\_dst: -46.53941863227273 azi\_rel: 108.46377239503316 lat\_devVirtual: -23.425332195225884 long\_devVirtual: -46.53941742131611 dist\_virtual\_destino: 5.7682874645739535m raio\_dst: 5.0m acertou: NAO

hora: 09:19:54.125 evt: recebe ip\_src: 192.168.43.158 lat\_src: -23.42535623 long\_src: -46.53950982 azi\_src: 68.82401868103996 ip\_dst: 192.168.43.100 lat\_dst: -23.425384267098487 long\_dst: -46.53941863227273 azi\_rel: 108.42773572392116 lat\_devVirtual: -23.425324190469148 long\_devVirtual: -46.53942019399251 dist\_virtual\_destino: 6.655400532700049m raio\_dst: 5.0m acertou: NAO

hora: 09:19:59.985 evt: recebe ip\_src: 192.168.43.158 lat\_src: -23.42538068 long\_src: -46.53952767 azi\_src: 69.28339671404751 ip\_dst: 192.168.43.100 lat\_dst: -23.425384267098487 long\_dst: -46.53941863227273 azi\_rel: 92.04178137349118 lat\_devVirtual: -23.425345064007505 long\_devVirtual: -46.53942561772334 dist\_virtual\_destino: 4.400043393230607m raio\_dst: 5.0m acertou: SIM

### Enviado desse dispositivo para LG-P350f

hora: 09:20:17.021 evt: recebe ip\_src: 192.168.43.100 lat\_src: -23.425384267098487 long\_src: -46.53941863227273 azi\_src: -124.71070284759197

hora: 09:20:19.762 evt: recebe ip\_src: 192.168.43.100 lat\_src: -23.425384267098487 long\_src: -46.53941863227273 azi\_src: -109.81261226769013

### Log do dispositivo LG-P350f

### Enviada do LG-P970 para esse dispositivo

hora: 09: 20: 25.991 evt: recebe ip\_src: 192.168.43.1 lat\_src: -23.425611293654512 long\_src: -46.539445856882224 azi\_src: 55.47786660887549 ip\_dst: 192.168.43.158 lat\_dst: -23.42536343 long\_dst: -46.53949434 azi\_rel: -10.231747359430093 lat\_devVirtual: -23.42546855312627 long\_devVirtual: -46.53922097586649 dist\_virtual\_destino: 30.266197892540095m raio\_dst: 5.0m acertou: NAO

hora: 09: 20: 29.953 evt: recebe ip\_src: 192.168.43.1 lat\_src: -23.425611293654512 long\_src: -46.539445856882224 azi\_src: -9.811736643678922 ip\_dst: 192.168.43.158 lat\_dst: -23.42536344 long\_dst: -46.53949447 azi\_rel: -10.259005493161945 lat\_devVirtual: -23.42536309736928 long\_devVirtual: -46.53949237181784 dist\_virtual\_destino: 0.21776268213966704m raio\_dst: 5.0m acertou: SIM

### Enviada desse dispositivo para o Samsung Galaxy SII

hora: 09:21:28.955 evt: recebe ip\_src: 192.168.43.158 lat\_src: -23.42535643 long\_src: -46.53950898 azi\_src: 73.9950456186299

hora: 09:21:31.379 evt: recebe ip\_src: 192.168.43.158 lat\_src: -23.42535623 long\_src: -46.53950982 azi\_src: 68.82401868103996

hora: 09:21:36.477 evt: recebe ip\_src: 192.168.43.158 lat\_src: -23.42538068 long\_src: -46.53952767 azi\_src: 69.28339671404751
### Enviada do Samsung Galaxy SII para esse dispositivo

hora: 09:21:54.743 evt: recebe ip\_src: 192.168.43.100 lat\_src: -23.425384267098487 long\_src: -46.53941863227273 azi\_src: -124.71070284759197 ip\_dst: 192.168.43.158 lat\_dst: -23.42537969 long\_dst: -46.53953964 azi\_rel: -87.65279157745806 lat\_devVirtual: -23.425447905718297 long\_devVirtual: -46.53951818876246 dist\_virtual\_destino: 7.866541586746193m raio\_dst: 5.0m acertou: NAO

hora: 09:21:57.504 evt: recebe ip\_src: 192.168.43.100 lat\_src: -23.425384267098487 long\_src: -46.53941863227273 azi\_src: -109.81261226769013 ip\_dst: 192.168.43.158 lat\_dst: -23.42538007 long\_dst: -46.53954046 azi\_rel: -87.86194707761561 lat\_devVirtual: -23.425422398081263 long\_devVirtual: -46.539533328431574 dist\_virtual\_destino: 4.74415393677668m raio\_dst: 5.0m acertou: SIM

#### Log do dispositivo LG-P970

#### Enviada desse dispositivo para o LG-P350f

hora: 09:21:06.927 evt: recebe ip\_src: 192.168.43.1 lat\_src: -23.425611293654512 long\_src: -46.539445856882224 azi\_src: 55.47786660887549

hora: 09:21:10.839 evt: recebe ip\_src: 192.168.43.1 lat\_src: -23.425611293654512 long\_src: -46.539445856882224 azi\_src: -9.811736643678922

## Enviada do P350f para o Samsung Galaxy SII

hora: 09:22:10.248 evt: recebe ip\_src: 192.168.43.158 lat\_src: -23.42535643 long\_src: -46.53950898 azi\_src: 73.9950456186299 ip\_dst: 192.168.43.1 lat\_dst: -23.425591221194498 long\_dst: -46.53944533334948 azi\_rel: 165.95588055487548 lat\_devVirtual: -23.425289698393698 long\_devVirtual: -46.539256869368195 dist\_virtual\_destino: 38.55011259703721m raio\_dst: 5.0m acertou: NAO

hora: 09:22:12.607 evt: recebe ip\_src: 192.168.43.158 lat\_src: -23.42535623 long\_src: -46.53950982 azi\_src: 68.82401868103996 ip\_dst: 192.168.43.1 lat\_dst: -23.42559809700652 long\_dst: -46.539452895837314 azi\_rel: 167.7467847988573 lat\_devVirtual: -23.42526682251047 long\_devVirtual: -46.53925971579713 dist\_virtual\_destino: 41.663305627540176m raio\_dst: 5.0m acertou: NAO

hora: 09:22:17.729 evt: recebe ip\_src: 192.168.43.158 lat\_src: -23.42538068 long\_src: -46.53952767 azi\_src: 69.28339671404751 ip\_dst: 192.168.43.1 lat\_dst: -23.425603573204732 long\_dst: -46.539467980833074 azi\_rel: 166.1194534124102 lat\_devVirtual: -23.4252994604957 long\_devVirtual: -46.53929494806972 dist\_virtual\_destino: 38.0405987040766m raio\_dst: 5.0m acertou: NAO

# Enviada do Samsung Galaxy para o LG-P350f

hora: 09:22:35.785 evt: recebe ip\_src: 192.168.43.100 lat\_src: -23.425384267098487 long\_src: -46.53941863227273 azi\_src: -124.71070284759197 ip\_dst: 192.168.43.1 lat\_dst: -23.42559097516114 long\_dst: -46.5394780082857 azi\_rel: -165.15425573198215 lat\_devVirtual: -23.4255060382297 long\_devVirtual: -46.539609131646785 dist\_virtual\_destino: 16.372630097648436m raio\_dst: 5.0m acertou: NAO

hora: 09:22:38.563 evt: recebe ip\_src: 192.168.43.100 lat\_src: -23.425384267098487 long\_src: -46.53941863227273 azi\_src: -109.81261226769013 ip\_dst: 192.168.43.1 lat\_dst: -23.4255917262911 long\_dst: -46.539477768850766 azi\_rel: -165.26270199674968 lat\_devVirtual: -23.425456976172136 long\_devVirtual: -46.53963733793916 dist\_virtual\_destino: 22.10552235805319m raio\_dst: 5.0m acertou: NAO

#### $64\,$ APÊNDICE A

# Referências Bibliográficas

- [1] Biblioteca virtual da universidade de virgínia. [http://www.lib.virginia.edu/scholarslab/](http://www.lib.virginia.edu/scholarslab/resources/class/intro2GIS/introToGPS.pdf) [resources/class/intro2GIS/introToGPS.pdf.](http://www.lib.virginia.edu/scholarslab/resources/class/intro2GIS/introToGPS.pdf) Último acesso em 12/2012. [17](#page-26-0)
- [2] Documentação oficial da biblioteca geotools. [http://docs.geotools.org/.](http://docs.geotools.org/) Ultimo acesso em 12/2012. [49](#page-58-0)
- [3] Google passes the 200,000 android activations/day mark. [http://tech.fortune.cnn.com/](http://tech.fortune.cnn.com/2010/08/04/google-passes-the-200000-android-activationsday-mark/) [2010/08/04/google-passes-the-200000-android-activationsday-mark/.](http://tech.fortune.cnn.com/2010/08/04/google-passes-the-200000-android-activationsday-mark/) Último acesso em 12/2012. [1,](#page-10-0) [11](#page-20-0)
- [4] Gps vs agps: A quick tutorial. [http://www.wpcentral.com/gps-vs-agps-quick-tutorial.](http://www.wpcentral.com/gps-vs-agps-quick-tutorial) Último acesso em 12/2012. [18](#page-27-0)
- [5] Rfcs (Request For Comments). [http://www.rfc-editor.org/.](http://www.rfc-editor.org/) Último acesso em 12/2012. [5](#page-14-0)
- $[6]$  Site oficial android developers. [http://developer.android.com/index.html.](http://developer.android.com/index.html) Último acesso em 12/2012. [8,](#page-17-0) [11,](#page-20-0) [12,](#page-21-0) [13,](#page-22-0) [16,](#page-25-0) [29,](#page-38-0) [41,](#page-50-0) [45,](#page-54-0) [54](#page-63-0)
- [7] Site oficial Wireshark. [http://www.wireshark.org.](http://www.wireshark.org) Último acesso em 12/2012. [37](#page-46-0)
- [8] Site oficial mobilewar. [http://www.mobilewar.org/index.php/en/.](http://www.mobilewar.org/index.php/en/) Último acesso em 12/2012. [1](#page-10-0)
- [9] Azzedine Boukerche. Algorithms and protocols for wireless and mobile ad hoc networks. Wiley-IEEE Press, Novembro 2008. [16](#page-25-0)
- [10] Shane Colton. The balance filter. [http://goo.gl/V0ziF.](http://goo.gl/V0ziF) Último acesso em 12/2012. [21](#page-30-0)
- [11] DEFENSE MAPPING AGENCY WASHINGTON DC. Department of defense world geodetic system 1984: Its definition and relationships with local geodetic systems. Technical report, Lancaster University, 1991. [19](#page-28-0)
- [12] R. E. Deakin and M. N. Hunter. Geodesics on an ellipsoid bessel's method. Technical report, RMIT University - School of Mathematical Geospatial Sciences, 2007. [19](#page-28-0)
- [13] Vassilis Kostakos Denzil Ferreira, Anind K. Dey. Understanding human-smartphone concerns: A study of battery life. Technical report, Universidade de Madeira - Portugal, 2011. [12](#page-21-0)
- [14] Rabie Khodr Jradi e Lasse Seligmann Reedtz. Ad-hoc network on android. Technical report, Technical University of Denmark, 2010. [8,](#page-17-0) [12,](#page-21-0) [16](#page-25-0)
- [15] Lindsay Kleeman. Understanding and applying kalman filtering. [http://www.cs.cmu.](http://www.cs.cmu.edu/~motionplanning/papers/sbp_papers/integrated3/kleeman_kalman_basics.pdf) [edu/~motionplanning/papers/sbp\\_papers/integrated3/kleeman\\_kalman\\_basics.pdf.](http://www.cs.cmu.edu/~motionplanning/papers/sbp_papers/integrated3/kleeman_kalman_basics.pdf) Ultimo acesso em  $12/2012$  $12/2012$  $12/2012$ . 20
- [16] Nisarg Kothari. Extended kalman filter for cell phone orientation tracking. [http://](http://www.sfonge.com/forum/topic/measuring-movement-accelerometer-and-gyroscope) [www.sfonge.com/forum/topic/measuring-movement-accelerometer-and-gyroscope.](http://www.sfonge.com/forum/topic/measuring-movement-accelerometer-and-gyroscope) Último acesso em 12/2012. [14,](#page-23-0) [20,](#page-29-0) [22](#page-31-0)
- [17] James F. Kurose and Keith W. Ross. Redes de Computadores e a Internet. Pearson Addison Wesley, terceira edition, 2006. [5](#page-14-0)
- [18] Viktor Moell och André Horntvedt. Positioning for mobile phones using wlan and accelerometer data. Technical report, Lund University, 2012. [14,](#page-23-0) [15,](#page-24-0) [16](#page-25-0)
- [19] Gabor Paller. Motion recognition at droidcon 2011. [http://www.sfonge.com/forum/](http://www.sfonge.com/forum/topic/measuring-movement-accelerometer-and-gyroscope) [topic/measuring-movement-accelerometer-and-gyroscope.](http://www.sfonge.com/forum/topic/measuring-movement-accelerometer-and-gyroscope) Último acesso em 12/2012. [14,](#page-23-0) [20](#page-29-0)
- [20] B. Merminod Q. Ladetto. Digital magnetic compass and gyroscope integration for pesdestrian navigation. Technical report, 2002. [22](#page-31-0)
- [21] Andy Rubin. 900,000 android devices activated each day. [http://www.bgr.com/2012/](http://www.bgr.com/2012/06/11/android-activations-google-andy-rubin/)  $06/11/a$  $06/11/a$  $06/11/a$ ndroid-activations-google-andy-rubin/. Último acesso em 12/2012. [1,](#page-10-0) 11
- [22] Angel Rodriguez Ubejd Shala. Indoor positioning using sensor-fusion in android devices. Technical report, Kristianstad University, 2011. [13,](#page-22-0) [14](#page-23-0)
- [23] Steven J. Vaughan-Nichols. Android/linux kernel ght continues. [http://blogs.](http://blogs.computerworld.com/16900/android_linux_kernel_fight_continues) computerworld.com/16900/android linux kernel fight continues. Ultimo acesso em 12/2012. [11](#page-20-0)
- [24] T. Vincenty. Direct and inverse solutions of geodesics 0 the ellipsoid wlth application of nested equations. [http://www.ngs.noaa.gov/PUBS\\_LIB/inverse.pdf.](http://www.ngs.noaa.gov/PUBS_LIB/inverse.pdf) Último acesso em 12/2012. [20](#page-29-0)